# บทที่ 4

### **ผ ล ก า ร ท ด ส อ บ ว ง จ ร ข ย า ย แ บ บ ว ธ ส ว ต ซ**

<u>การทดสอบวงจรขยายแบบวิธีลวิตช์ แบ่งการทดสอบออกเป็นส่วนต่างๆ ดังนี้คือ</u>

4.1 การทดสอบวงจรขยายแบบวิธีสวิตช์เพื่อหาผลตอบสนองความถี่ 4.1.1 ทดสอบเพื่อวัดสัญญาณแรงดันด้านออกของวงจร (1) ทดสอบวงจรเมื่อแรงดันอินพุตเท่ากับ 0.6 V

> (2) ทดสอบวงจรเมื่อแรงดันอินพุตเท่ากับ 1 V 4.1.2 ทดสอบเพื่อวัดเฟสระหว่างอินพุตกับเอาต์พุต (1) ทดสอบวงจรเมื่อแรงดันอินพุตเท่ากับ 0.6 V (2) ทดสอบวงจรเมื่อแรงดันอินพุตเท่ากับ 1 V

4.2 การทดสอบวงจรขยายแบบวิธีสวิตช์เพื่อหาประสิทธิภาพของวงจร 4.2.1 ทดสอบวงจรเมื่อแรงดันอินพุตเท่ากับ 0.6 V ที่ความถี่ต่าง ๆ กัน 4.2.2 ทดสอบวงจรเมื่อแรงดันอินพุตเท่ากับ 1 V ที่ความถี่ต่าง ๆ กัน 4.2.3 ทดสอบวงจรเมื่อความถี่ 1kHz ที่แรงดันอินพุตต่าง ๆ กัน

4.3 การทดสอบวงจรขยายแบบวิธีสวิตช์เพื่อวัดค่าความเพี้ยนเซิงฮาร์มอนิก 4.3.1 ทดสอบวงจรขยายเลียงแบบวิธีสวิตช์วงจรเปิด(ไม่มีการป้อนกลับ) 4.3.2 ทดสอบวงจรขยายเลียงแบบวิธีสวิตช์วงจรปิด(มีการป้อนกลับ)

4.4 การทดสอบวงจรขยายแบบวิธีสวิตช์เมื่อป้อนสัญญาณสามเหลี่ยม และสัญญาณสี่เหลี่ยมเข้า อินพุต ณ ความถี่ 1 kHz

4.4.1 ทดสอบวงจรเมื่อแรงดันอินพุตมีแอมพลิจูดเท่ากับ 0.6 V

4.4.2 ทดสอบวงจรเมื่อแรงดันอินพุตมีแอมพลิจูดเท่ากับ 1 V

4.5 การทดสอบวงจรขยายแบบวิธีสวิตช์ เมื่อป้อนสัญญาณเลียง

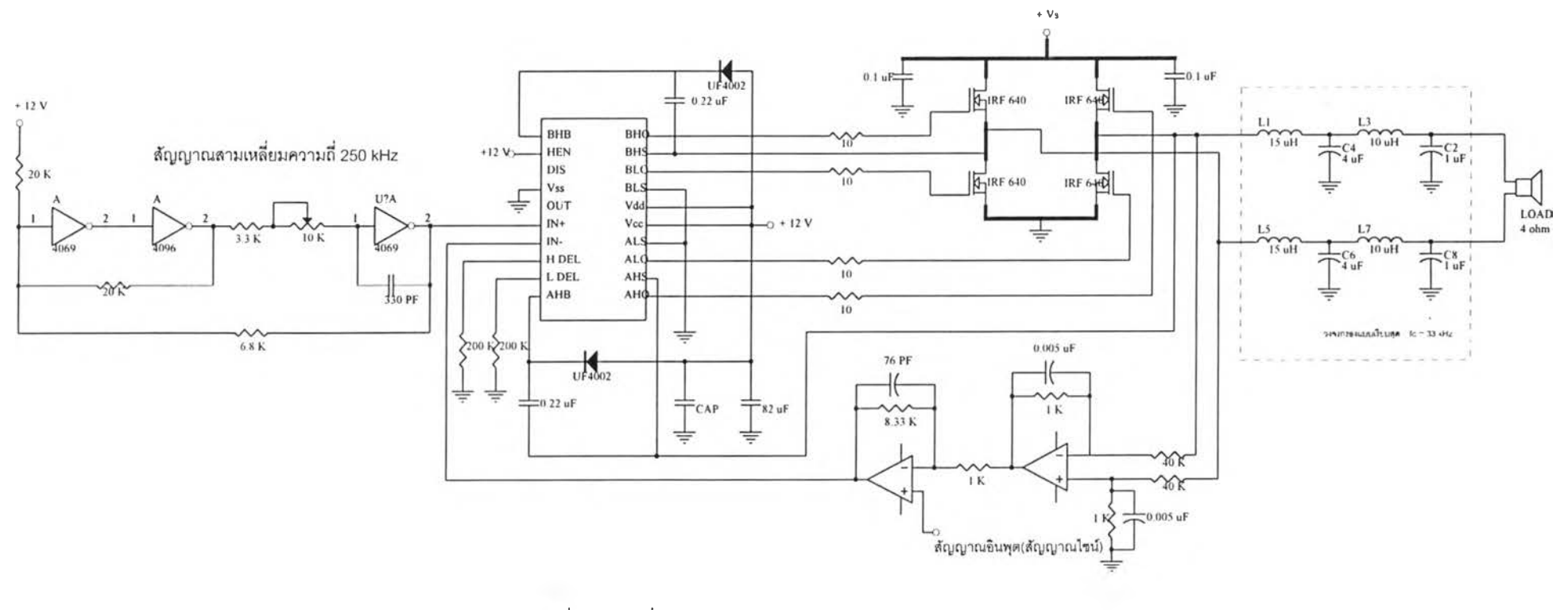

**ที่ 4.1 วงจรที่ใช้ทดลอบวงจรขยายแบบสวิตช์**

- 4.1 การทดสอบวงจรขยายแบบวิธีสวิตซ์เพื่อหาผลตอบสนองความถี่
	- 4.1.1 ทดสอบเพื่อวัดสัญญาณแรงดันด้านออกของวงจร
		- ขั้นตอนการทดสอบ (ดูรูปที่ 4.1 ประกอบ)
			- 1. ป้อนสัญญาณไซน์จากเครื่องกำเนิดเข้าอินพุต ซึ่งมีแอมพลิจูด 0.6 V และ1 V ความถี่หลักมูลเท่ากับ 20 Hz , 100 Hz , 500 Hz , 1 kHz , 5 kHz , 10 kHz , 15 kHz และ 20 kHz
			- 2. ป้อนสัญญาณฟันเลื่อยแอมพลิจูด 2.2V ความถี่ 250 kHz
			- 3. ป้อนแรงดันไฟตรง (V $_{\rm s}$ ) เข้าวงจรแปลงผัน 40 V
			- 4. วัดรูปสัญญาณแรงดันด้านออก ณ ความถี่ต่างๆ ข้างต้น

5. คำนวณค่ากำลังด้านออก จากสูตร 
$$
P_o = \frac{V_m^2}{(2R)}
$$

6. คำนวณค่าอัตราขยายแรงดัน จากสูตร อัตราการขยาย =  $20 \log \frac{V_o}{V} (dB)$ 

(1) ทดสอบวงจรเมื่อแรงดันอินพุตเท่ากับ 0.6 V

ผลการทดสอบสรุปได้ดังในตารางที่ 4.1 และแรงดันด้านออกแสดงอยู่ในรูปที่ 4.2 ถึง 4.9

ตารางที่ 4.1 แสดงผลการทดสอบวัดค่าแรงดันด้านออกที่ความถี่ต่าง ๆ เมื่อแรงดันอินพุตเท่ากับ 0.6 V

| ความถี่หลักมูล  | 20Hz  | 100Hz | 500Hz | 1kHz  | 5kHz  | 10kHz | 15kHz | 20kHz |
|-----------------|-------|-------|-------|-------|-------|-------|-------|-------|
| แรงดันด้านออก   | 22    | 22    | 22    | 22    | 23    | 22.5  | 22    | 21.5  |
| (V)             |       |       |       |       |       |       |       |       |
| กำลังด้านออก    | 60.5  | 60.5  | 60.5  | 60.5  | 66.12 | 63.28 | 60.5  | 57.78 |
| (W)             |       |       |       |       |       |       |       |       |
| อัตราขยายแรงดัน | 31.28 | 31.28 | 31.28 | 31.28 | 31.67 | 31.48 | 31.28 | 31.08 |
| (dB)            |       |       |       |       |       |       |       |       |

----------5/------------ จากการทดสอบแสดงว่า แรงดันด้านออกเป็นไซน์มีความเทียนไม่มากนัก มีแอมพลิจูด เกือบคงตัวและ อัตราขยายแรงดันเท่ากับประมาณ 31 dB ซึ่งใกล้เคียงกับที่คำนวณไว้ ผลตอบสนองเซิงความถี่แสดงอยู่ในรูปที่ 4.10 ซึ่งแสดงว่าวงจรตอบสนองได้ดีจนถึงความถี่ 20 kHz

# (2) ทดสอบวงจรเมือแรงดันอินพุตเท่ากับ 1 V

| ความถี่หลักมล    | 20Hz   | 100Hz  | 500Hz  | 1kHz   | 5kHz  | 10kHz  | 15kHz  | 20kHz  |
|------------------|--------|--------|--------|--------|-------|--------|--------|--------|
| แรงดันด้านออก    | 31.5   | 31.5   | 31.5   | 31.5   | 32    | 32.5   | 31.5   | 31.5   |
| (V)              |        |        |        |        |       |        |        |        |
| กำลังด้านออก     | 124.03 | 124.03 | 124.03 | 124.03 | 128   | 132.03 | 124.03 | 124.03 |
| (W)              |        |        |        |        |       |        |        |        |
| ็อัตราขยายแรงดัน | 29.96  | 29.96  | 29.96  | 29.96  | 30.10 | 30.23  | 29.96  | 29.96  |
| (dB)             |        |        |        |        |       |        |        |        |

ตารางที่ 4.2 แสดงผลการทดสอบวัดค่าแรงดันด้านออกที่ความถี่ต่าง ๆ เมื่อแรงดันอินพุตเท่ากับ 1 V

เมื่อเพิ่มแรงดันอินพุตเป็น 1 V กำลังด้านออกเพิ่มขึ้นเป็นประมาณ 120 พ ตามที่ต้องการ ผลการ ทดสอบแสดงอยู่ในตารางที่ 4.2 และแรงดันออกมืรูปคลื่นดังในรูปที่ 4.11 ถึง 4.18 ผลลัพธ์เป็นที่น่าพอใจเซ่น เดียวกับกรณีแรงดันอินพุตเท่ากับ 0.6 V ส่วนผลตอบสนองเซิงความถี่ก็มืลักษณะราบเรียบเซ่นกัน (ดูรูปที่ 4.19)

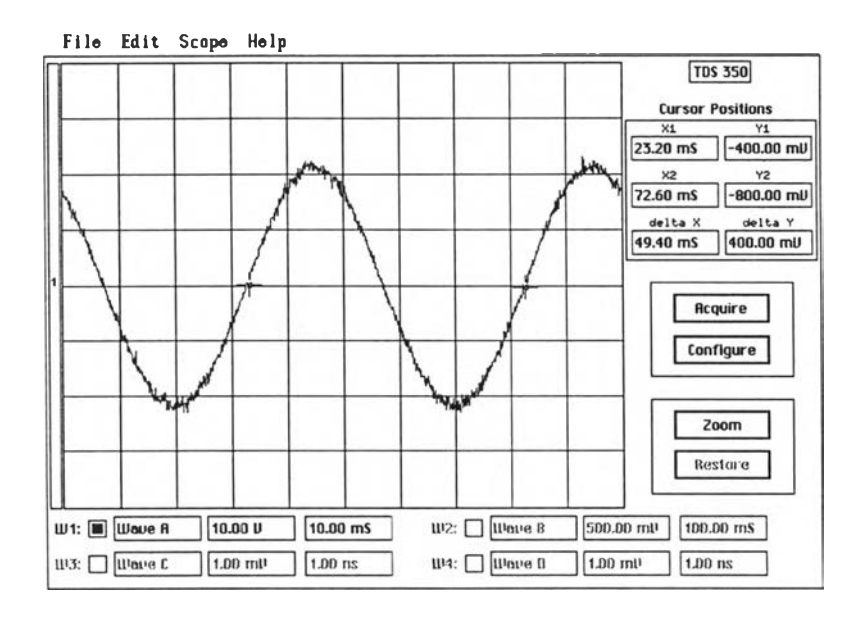

รูปที่ 4.2 แสดงแรงดันด้านออกของวงจรขยาย เมื่อสัญญาณอินพุตมีแอมพลิจูด เท่ากับ 0.6 V ความถี่หลักมูลเท่ากับ 20 Hz ( Time : 10 ms/ div.Vert :1 0 V/ div)

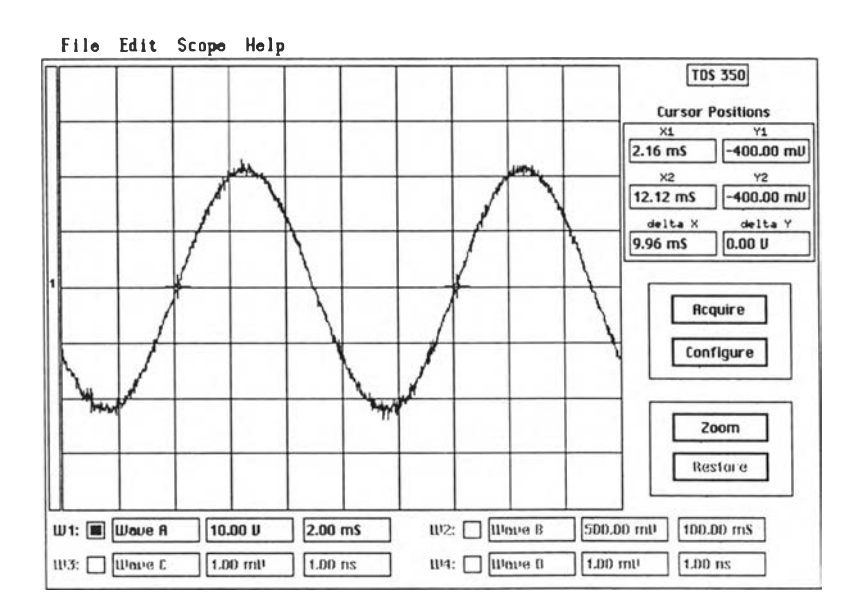

รูปที่ 4.3 แสดงแรงดันด้านออกของวงจรขยาย เมื่อสัญญาณอินพุตมีแอมพลิจูด เท่ากับ 0.6 V ความถี่หสัามูลเท่ากับ 100 Hz ( Time : 2 ms/ div.Vert :10 V/ div)

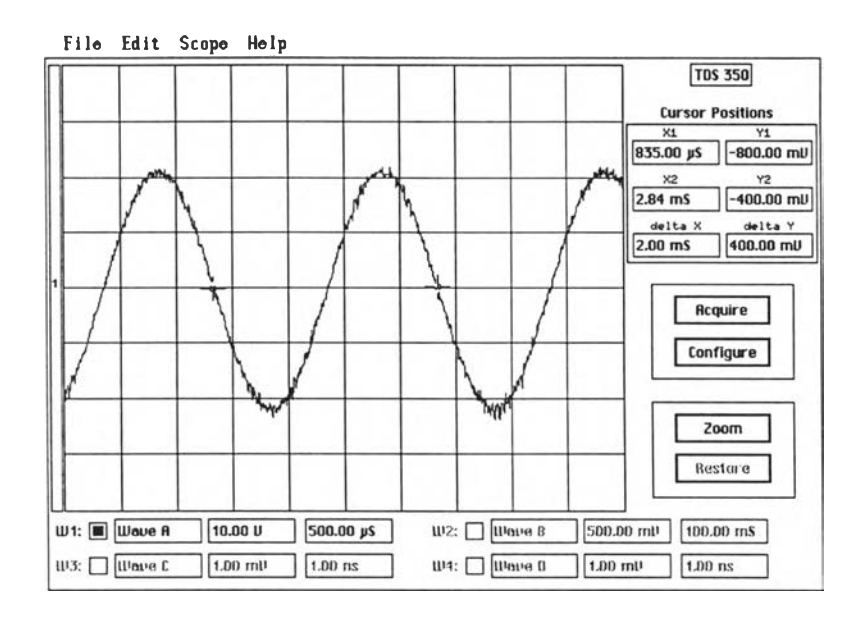

รูปที่ 4.4 แสดงแรงดันด้านออกของวงจรขยาย เมื่อสัญญาณอินพุตมีแอมพลิจูด เท่ากับ 0.6 V ความถี่หสักมูลเท่ากับ 500 Hz( Time : 0.5 ms/ div.Vert :1 0 V/ div)

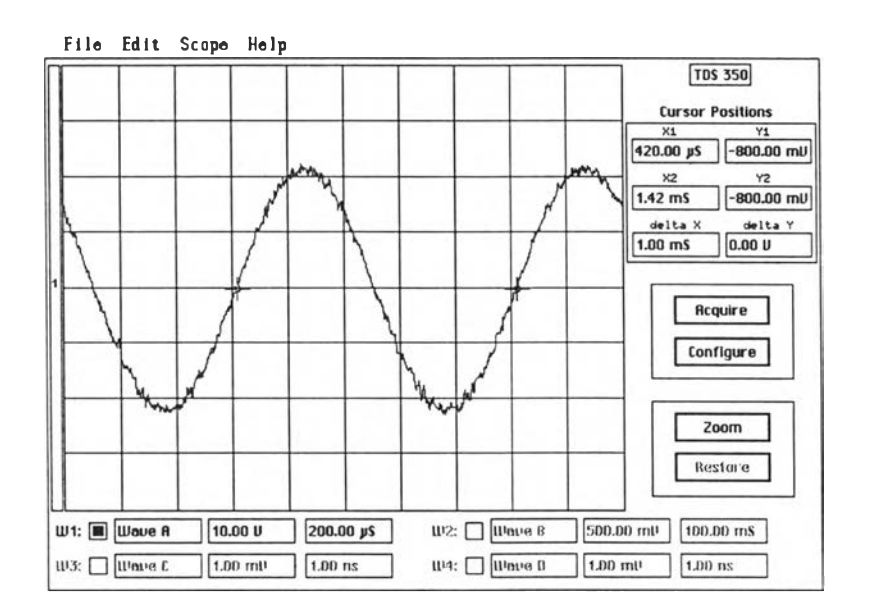

รูปที่ 4.5 แสดงแรงดันด้านออกของวงจรขยาย เมื่อสัญญาณอินพุตมีแอมพลิจูด เท่ากับ 0.6 V ความถี่หลักมูลเท่ากับ 1 kHz ( Time : 0.2 ms/ div.Vert :10 V/ div)

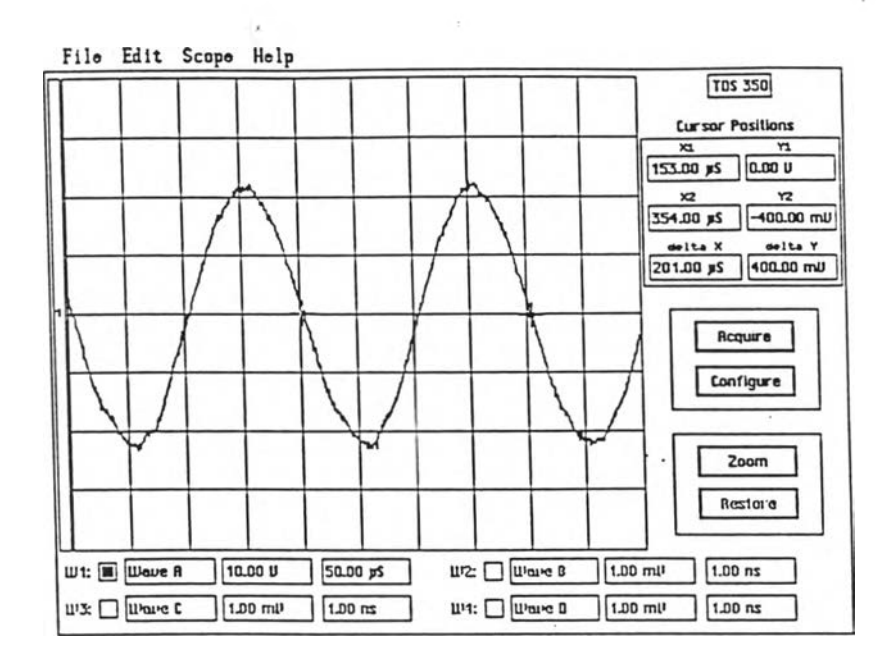

รูปที่ 4.6 แสดงแรงดันด้านออกของวงจรขยาย เมื่อสัญญาณอินพุตมีแอมพลิจูด เท่ากับ 0.6 V ความถี่หลักมูลเท่ากับ 5 kHz( Time : 50 µs/ div,Vert : 10 V/ div)

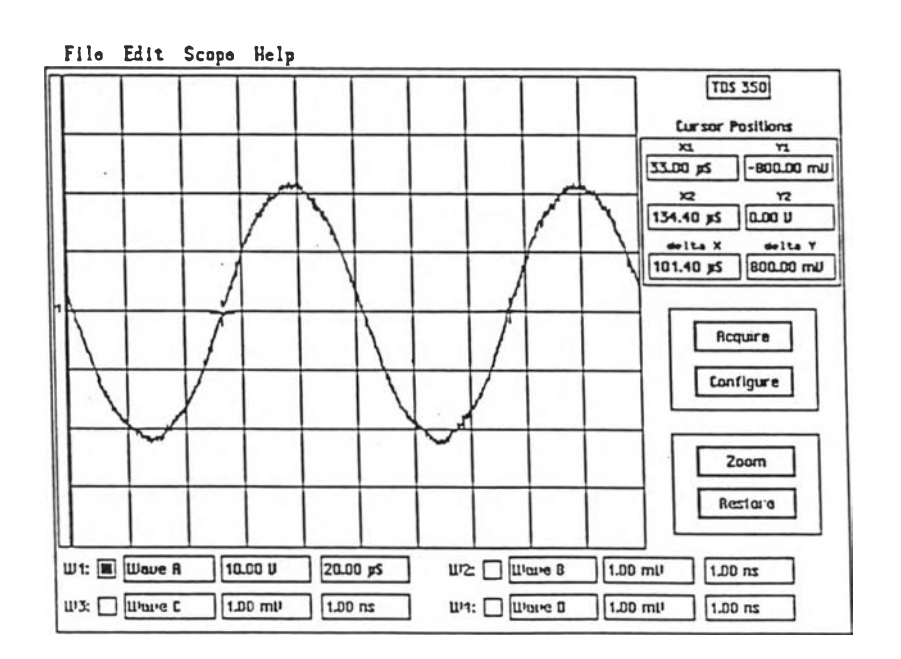

รูปที่ 4.7 แสดงแรงดันด้านออกของวงจรขยาย เมื่อสัญญาณอินพุตมีแอมพลิจูด เท่ากับ 0.6 V ความถี่หลักมูลเท่ากับ 10 kHz( Time : 20  $\mu$ s/ div,Vert : 10 V/ div)

ó,

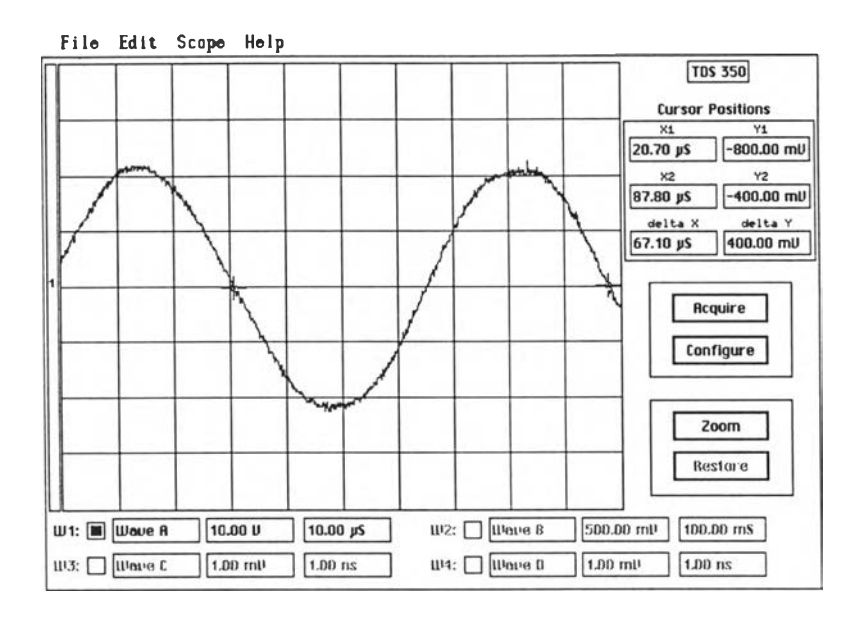

รูปที่ 4.8 แสดงแรงดันด้านออกของวงจรขยาย เมื่อสัญญาณอินพุตมีแอมพลิจูด เท่ากับ 0.6 V ความถี่หลักมูลเท่ากับ 15 kHz( Time : 10  $\mu$ s/ div,Vert : 10 V/ div)

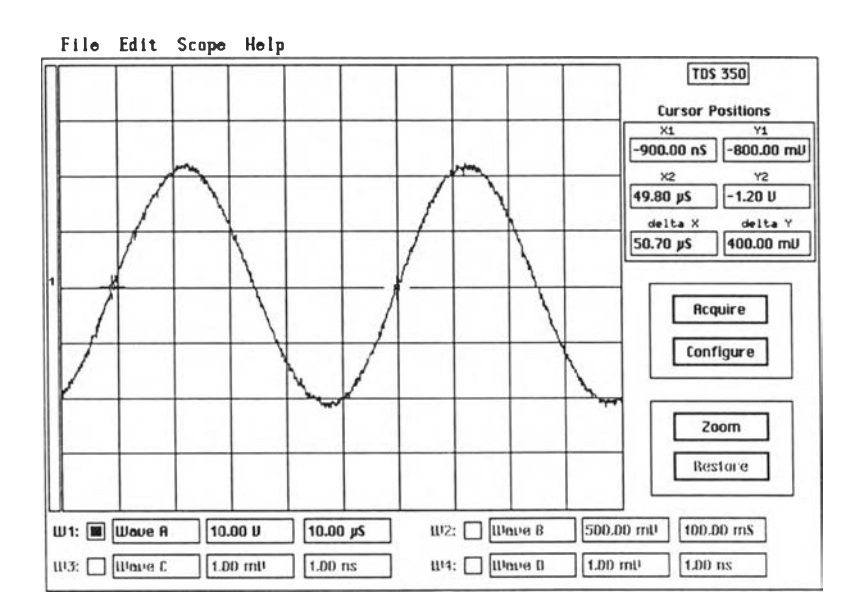

รูปที่ 4.9 แสดงแรงดันด้านออกของวงจรขยาย เมื่อสัญญาณอินพุตมีแอมพลิจูด เท่ากับ 0.6 V ความถี่หลักมูลเท่ากับ 20 kHz ( Time : 10  $\mu$ s/ div,Vert : 10 V/ div)

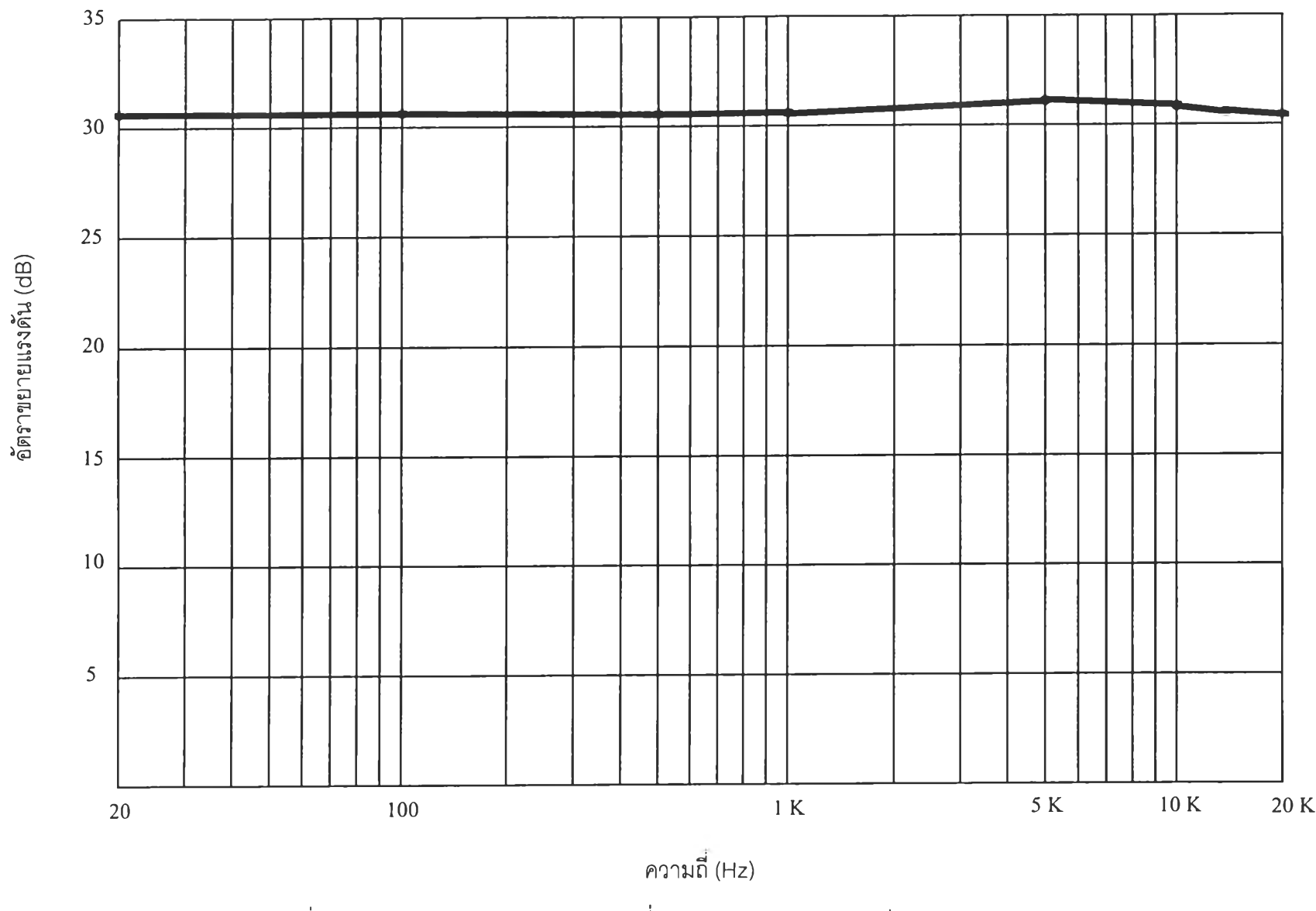

รูปที่ 4.10 กราฟแสดงผลตอบสนองความถี่ของอัตราขยายแรงดันกรณีแรงดันอินพุตเท่ากับ 0.6 V

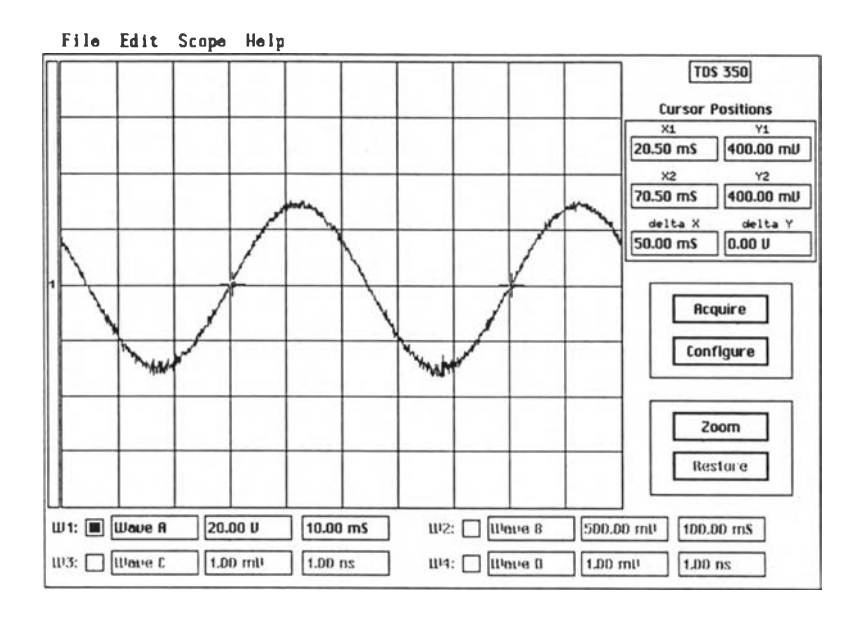

รูปที่ 4.1 า แสดงแรงดันด้านออกของวงจรขยาย เมื่อสัญญาณอินพุตมีแอมพลิจูด เท่ากับ 1 V ความถี'หสักมูลเท่ากับ 20 Hz( Time : 10 ms/ div.Vert : 20 V/ div)

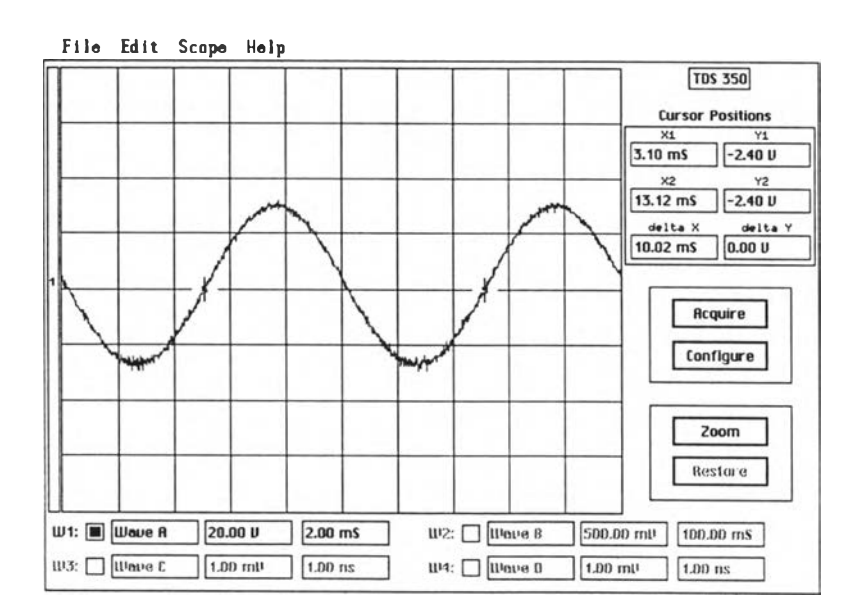

รูปที่ 4.12 แสดงแรงดันด้านออกของวงจรขยาย เมื่อสัญญาณอินพุตมีแอมพลิจูด เท่ากับ 1 V ความถี่หลักมูลเท่ากับ 100 Hz( Time : 2 ms/div.Vert : 20 V/ div)

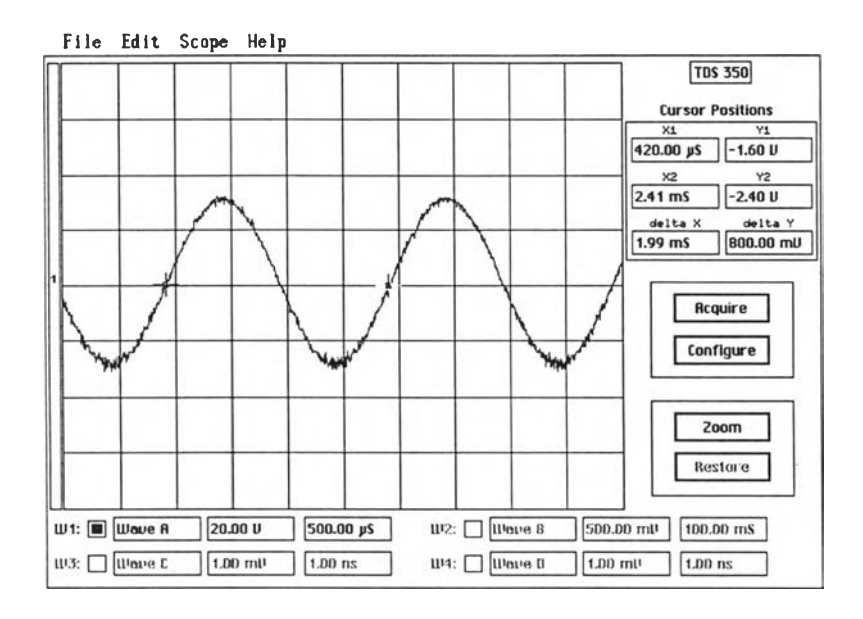

รูปที่ 4.13 แสดงแรงดันด้านออกของวงจรขยาย เมื่อสัญญาณอินพุตมีแอมพลิจูด เท่ากับ 1 V ความถี่หสักมูลเท่ากับ 500 Hz( Time : 0.5 m s/ div.Vert : 20 V/ div)

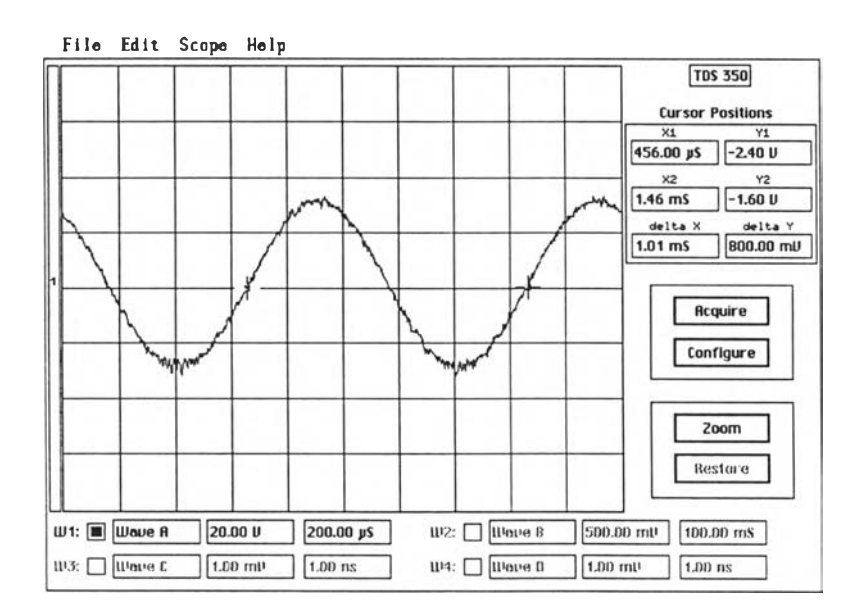

รูปที่ 4.14 แสดงแรงดันด้านออกของวงจรขยาย เมื่อสัญญาณอินพุตมีแอมพลิจูด เท่ากับ 1 V ความถี่หสักมูลเท่ากับ 1 kHz( Time : 0.2 ms/ div.Vert : 20 V/ div)

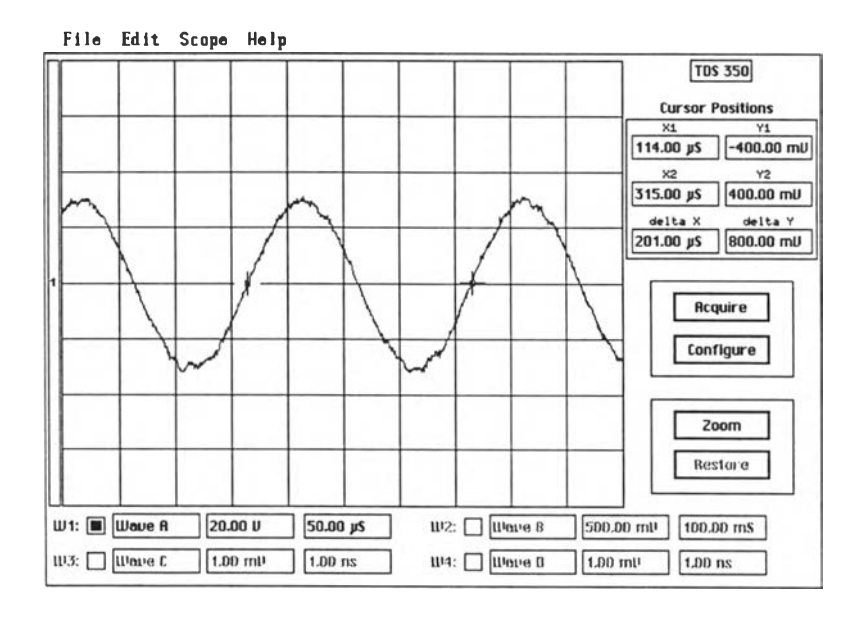

รูปที่ 4.15 แสดงแรงดันด้านออกของวงจรขยาย เมื่อสัญญาณอินพุตมีแอมพลิจูด เท่ากับ 1 V ความถี่หลักมูลเท่ากับ 5 kHz( Time : 50 แร/ div.Vert : 20 V/ div)

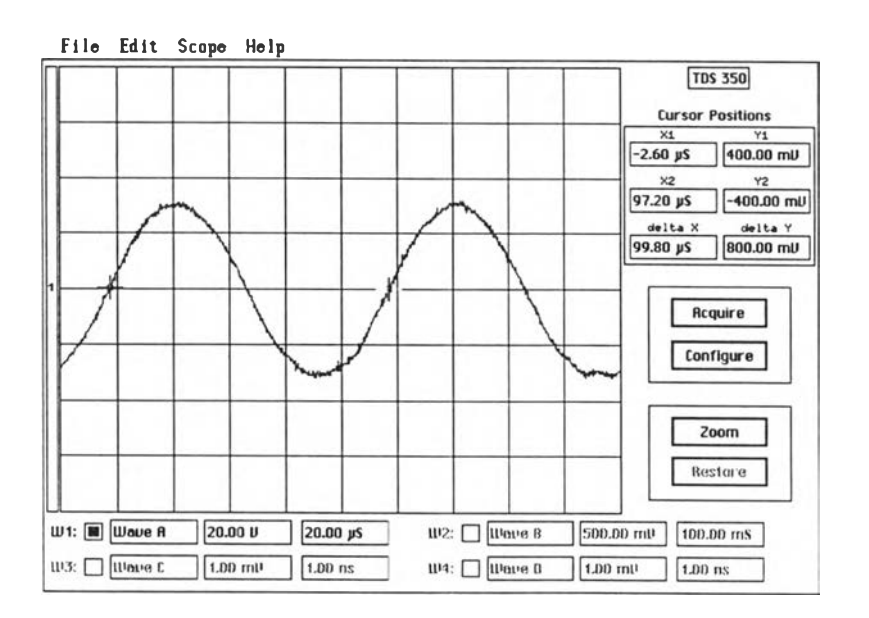

รูปที่ 4.16 แสดงแรงดันด้านออกของวงจรขยาย เมื่อสัญญาณอินพุตมีแอมพลิจูด เท่ากับ 1 V ความถี่หสักมูลเท่ากับ 10 kHz( Time : 20 แร/ div.Vert : 20 V/ div)

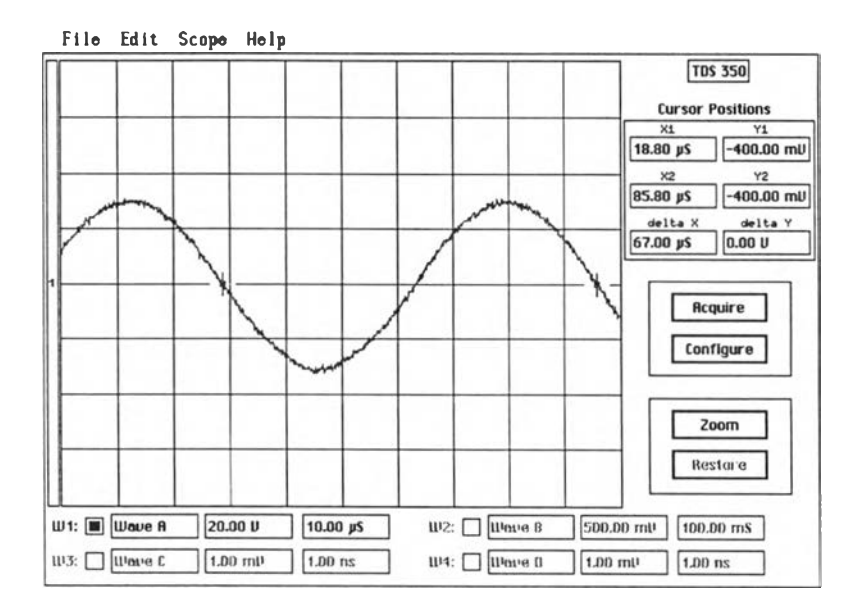

รูปที่ 4.17 แลดงแรงดันด้านออกของวงจรขยาย เมื่อสัญญาณอินพุตมีแอมพลิจูด เท่ากับ 1 V ความถี่หลักมูลเท่ากับ 15 kHz( Time : 10  $\mu$ s/ div,Vert : 20 V/ div)

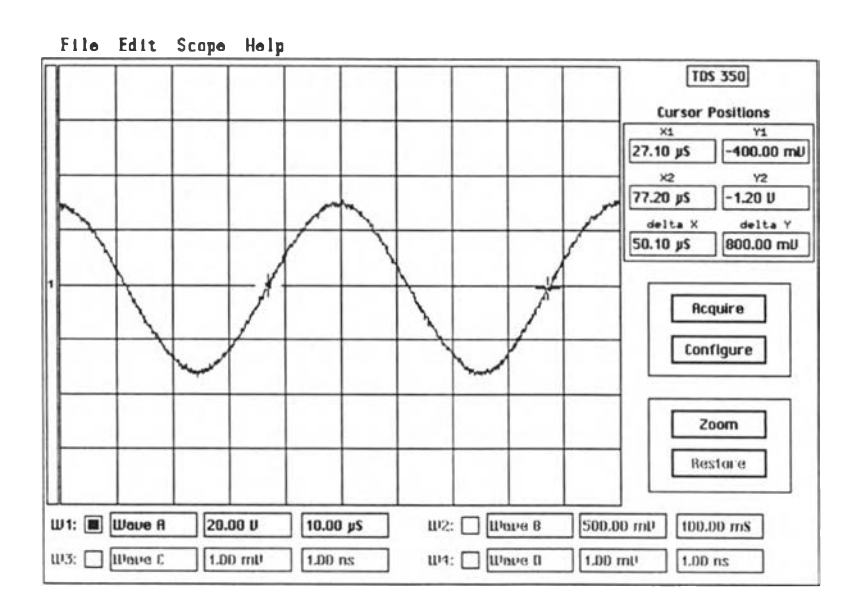

รูปที่ 4.18 แลดงแรงดันด้านออกของวงจรขยาย เมื่อสัญญาณอินพุตมีแอมพลิจูด เท่ากับ 1 V ความถี่หลักมูลเท่ากับ 20 kHz( Time : 10  $\mu$ s/ div,Vert : 20 V/ div)

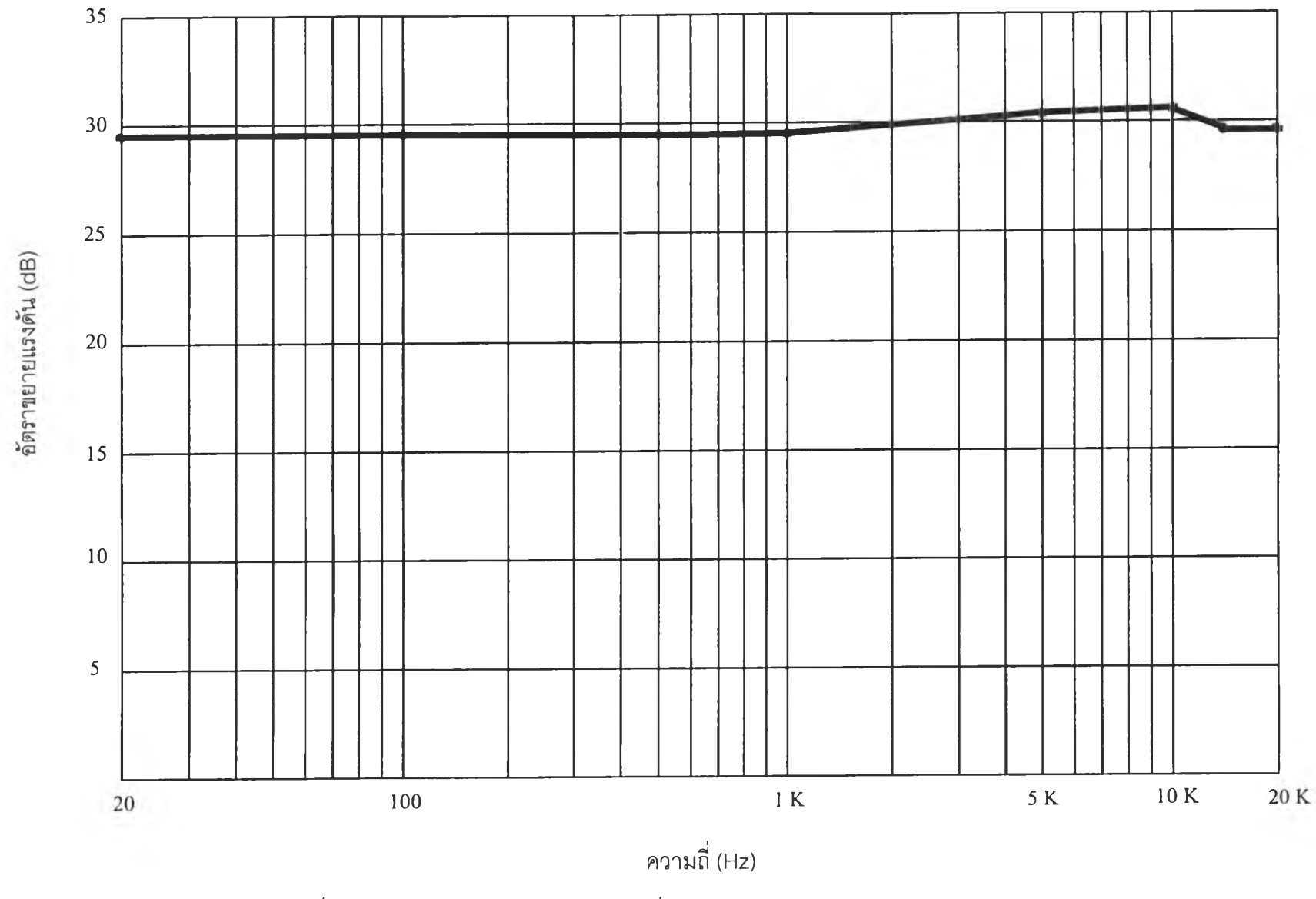

รูปที่ 4.19 กราฟแสดงผลตอบสนองความถี่ของอัตราขยายแรงดันกรณีแรงดันอินพุตเท่ากับ 1 V

4.1.2 การทดสอบเพื่อวัดเฟสระหว่างอินพุตกับเอาต์พุต

วิธีการวัดเฟสระหว่างอินพุตกับเอาต์พุต อาจใช้วิธีการเปรียบเทียบรูปคลื่นของสัญญาณทั้งสอง ดังแสดงในรูปที่ 4.20

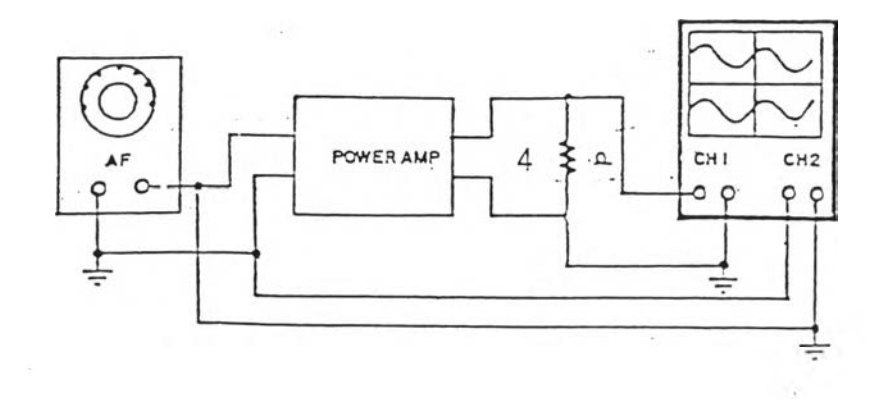

รูปที่ 4.20 การวัดเฟสระหว่างอินพุตกับเอาด์พุตของวงจรขยาย

แต่การทดลองครั้งนี้ใช้วิธีของลิสซาซูในการวัดเฟสดังแสดงในรูปที 4.21 โดยใช้ออสซิลโลสโคปที สามารถวัดเปรียบเทียบแกน X และแกน Y ได้ โดยวัดสัญญาณอินพุตด้วยแกน X และวัดสัญญาณของ เอาต์พุต ด้วยแกน Y โดยในการวัดจะต้องปรับให้ขนาดของสัญญาณทังสองมีขนาดเท่ากัน โดยลดทอน ขนาดของสัญญาณเอาด์พุตให้มีขนาดเท่ากับสัญญาณอินพุต

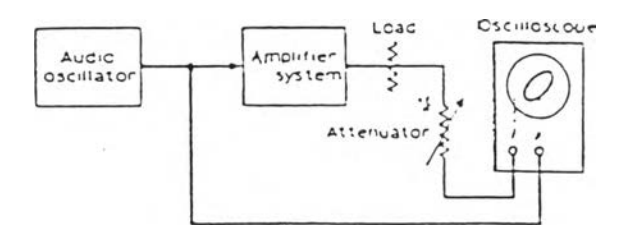

# รูปที่ 4.21 วิธีการวัดมุมต่างเฟสของสัญญาณอินพุตกับเอาต์พุตแบบลิสซาซู ที่ใช้ในการทดลอง

สำหรับวิธีการคำนวณหามุมต่างเฟส สามารถคำนวณได้ตามรูปที่ 4.22 โดยมุมต่างเฟสมีค่า เท่ากับ  $\phi = \sin^{-1} \frac{A}{B}$  โดยขนาดของ A และ B วัดได้ตามรูป

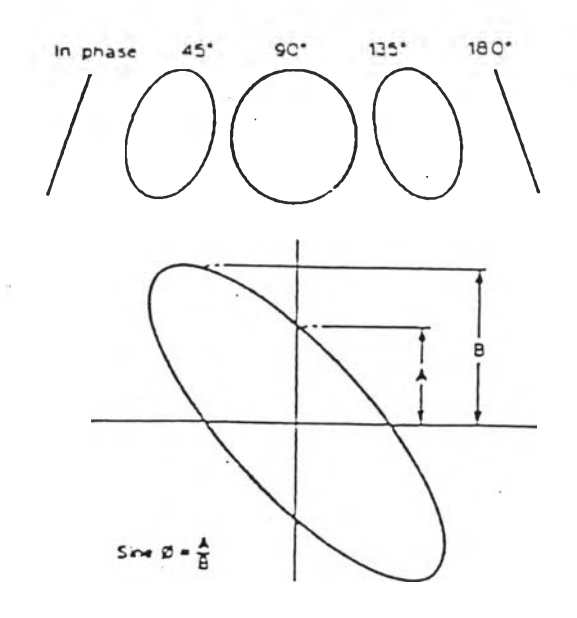

รูปที่ 4.22 รูปร่างของการต่างเฟสต่าง ๆ และวิธีการวัด

(1) การทดสอบเมื่อแรงดันอินพุตเท่ากับ 0.6 V

ผลการวัดเฟสแสดงในตารางที่ 4.3 และรูปที่ 4.23 สังเกตว่าทีความถี 20 kHz แรงดันด้านออกมีเฟส ล้าหลังเพิ่มขึ้นกว่าที่ความถี่กลางประมาณ 85 องศา

ตารางที่ 4.3 แสดงผลการทดสอบเฟสระหว่างอินพุตกับเอาต์พุตเมื่อแรงดันอินพุตเท่ากับ 0.6 V

| $\alpha$ วามถี่หลักมูล   20 Hz |        |        | $100$ Hz $\vert$ 500 Hz $\vert$ | $1$ kHz $\parallel$ | 5kHz   | 10 kHz   15 kHz   20 kHz |        |        |
|--------------------------------|--------|--------|---------------------------------|---------------------|--------|--------------------------|--------|--------|
| ิมมต่างเฟ <b>ส</b>             | $-180$ | $-180$ | $-180$                          | $-180$              | $-196$ | $-216$                   | $-242$ | $-265$ |
| (องศา)                         |        |        |                                 |                     |        |                          |        |        |

(2) การทดสอบเมื่อแรงดันอินพุตเท่ากับ 1 V

ผลการวัดเฟสแสดงในตารางที่ 4.3 และรูปที่ 4.24 เฟสที่ 20 kHz ล้าหลังกว่าเฟสที่ความถี่ตํ่าประมาณ 80 องศา

ตารางที่ 4.4 แสดงผลการทดสอบเฟสระหว่างอินพุตกับเอาต์พุตเมื่อแรงดันอินพุตเท่ากับ 1 V

| ความถี่หลักมูล | 20 Hz  | 100 Hz | 500 Hz |        |        | 1 kHz   5 kHz   10 kHz   15 kHz   20 kHz |        |        |
|----------------|--------|--------|--------|--------|--------|------------------------------------------|--------|--------|
| ่ มมต่างเฟส    | $-180$ | $-180$ | $-180$ | $-180$ | $-200$ | $-220$                                   | $-242$ | $-260$ |
| (องศา)         |        |        |        |        |        |                                          |        |        |

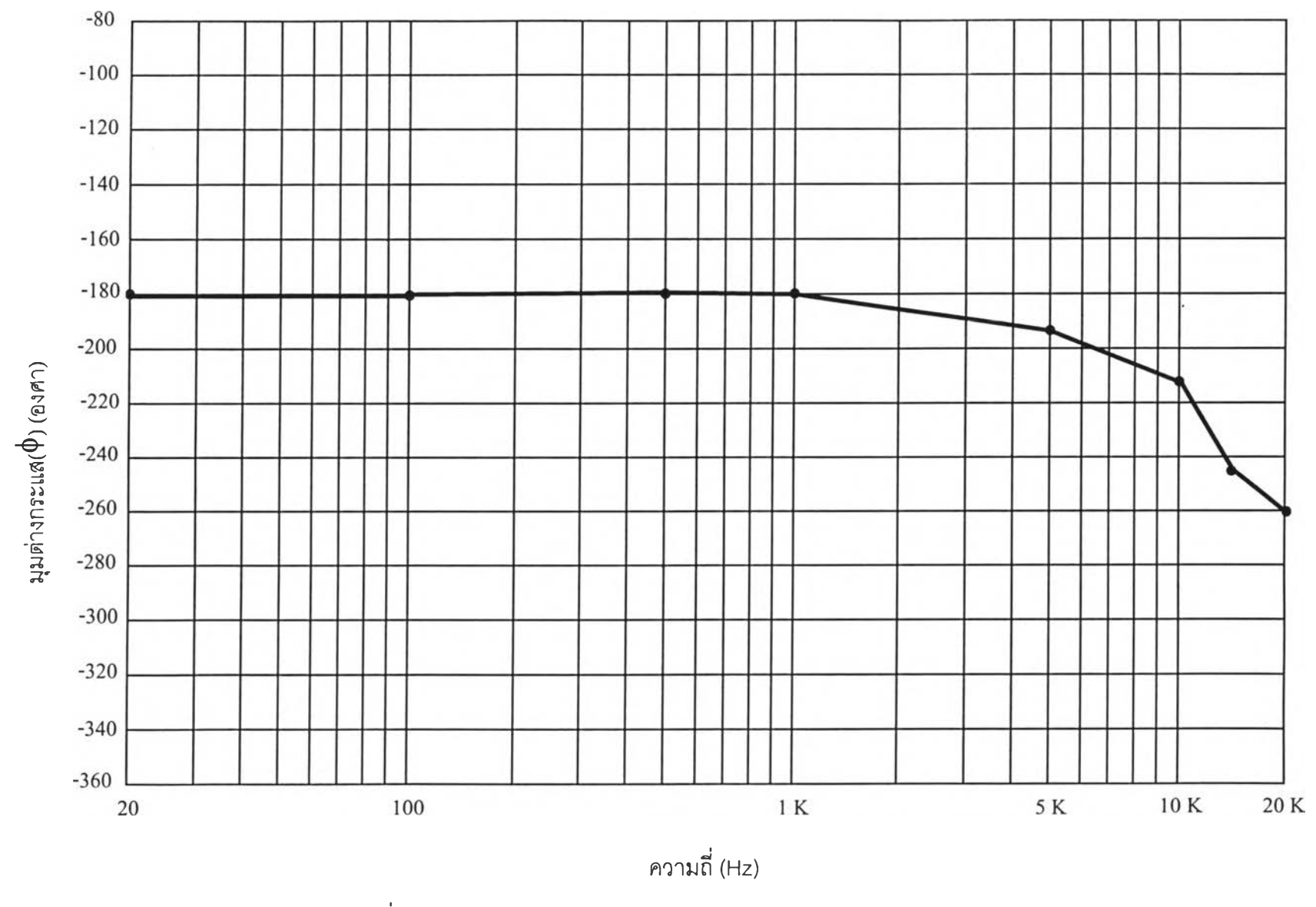

รูปที่ 4.23 กราฟแสดงมุมต่างเฟสของวงจรขยายกรณีแรงดันอินพุตเท่ากับ 0.6 V

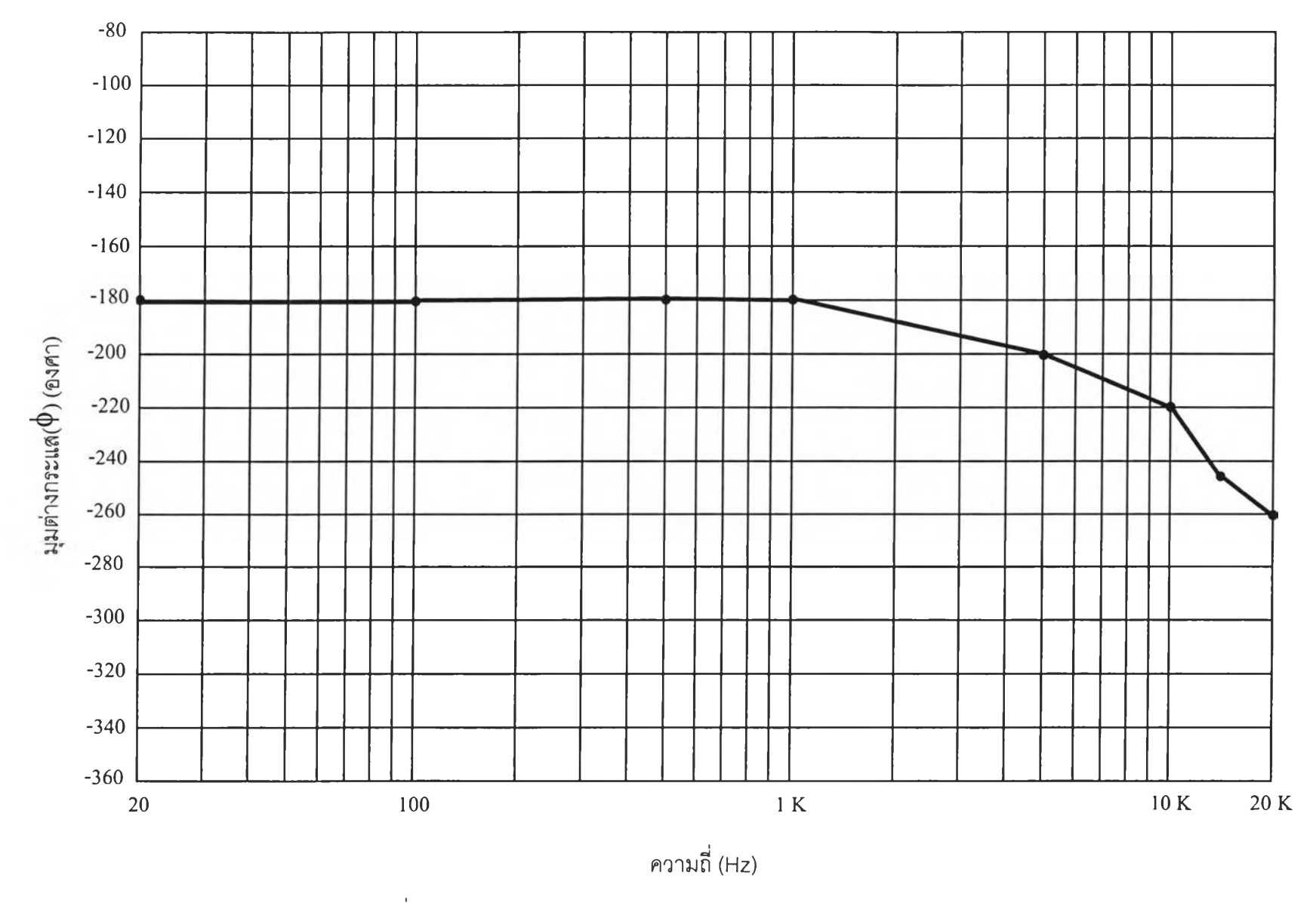

รูปที่ 4.24 กราฟแสดงมุมต่างเฟสของวงจรขยายกรณีแรงดันอินพุตเท่ากับ 1 V

# 4.2 การทดสอบวงจรขยายแบบวิธีสวิตช์ทำงานวงรอบเปิดเพื่อหาประสิทธิภาพของวงจร

การวัดประสิทธิภาพทำได้โดยวัดกำลังด้านเข้าและด้านออก จากค่าของกระแสและแรงดันโดยใช้วงจร ในรูปที่ 4.25

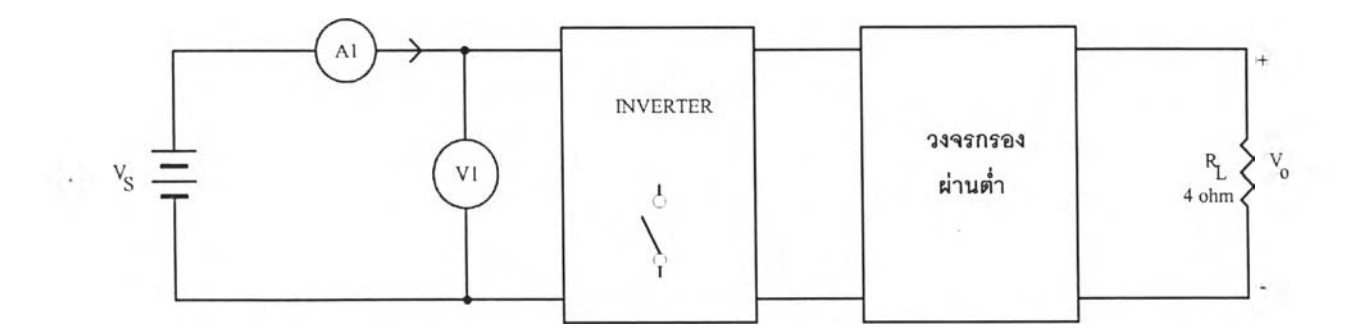

รูปที่ 4.25 วงจรที่ใช้ทดสอบเพื่อหาค่าประสิทธิภาพของวงจร

#### ผลการทดสอบ

ที่แรงดันอินพุตเท่ากับ 0.6 และ 1 V เมื่อแปลความถี่ระหว่าง 20 Hz ถึง 20 kHz ประสิทธิภาพจะลดลง เล็กน้อย (ดูตารางที่ 4.5 และ 4.6 กับกราฟในรูปที่ 4.26 และ 4.27) แต่ที่ความถี่คงตัวเท่ากับ 1 kHz ประสิทธิภาพมีค่าเกือบคงตัวเท่ากับประมาณ 73 % เมื่อกำลังด้านออกแปรค่าระหว่าง 15 ถึง 120 W (ดูตารางที่ 4.7 และกราฟรูปที่ 4.28)

ตารางที่ 4.5 แลดงผลการทดลองหาค่าประสิทธิภาพของวงจรเมื่อแรงดันอินพุตเท่ากับ 0.6 V

| ความถี่หลักมูล | $V_{1}$ | Ι,   | $P_i = V_1 I_1$ | $P_o = V_0^2 / 2R_L$ | $\eta = \frac{p_o}{P_i} \times 100$ |
|----------------|---------|------|-----------------|----------------------|-------------------------------------|
|                | (V)     | (A)  | (W)             | (W)                  | (%)                                 |
| 20Hz           | 40      | 2.03 | 81.20           | 60.5                 | 74.5                                |
| 100Hz          | 40      | 2.04 | 81.74           | 60.5                 | 74.0                                |
| 500Hz          | 40      | 2.07 | 82.88           | 60.5                 | 73.0                                |
| 1kHz           | 40      | 2.07 | 82.87           | 60.5                 | 73.0                                |
| 5kHz           | 40      | 2.28 | 91.20           | 66.12                | 72.5                                |
| 10kHz          | 40      | 2.22 | 89.02           | 63.28                | 71.1                                |
| 15kHz          | 40      | 2.14 | 85.91           | 60.50                | 70.4                                |
| 20kHz          | 40      | 2.11 | 84.53           | 57.78                | 68.3                                |

| ความถี่หลักมูล | $V_{1}$<br>(V) | Ι,<br>(A) | $P_i = V_1 I_1$<br>(W) | $P_o = V_0^2 / 2R_L$<br>(W) | $\eta = \frac{p_o}{P_i} \times 100$<br>(%) |
|----------------|----------------|-----------|------------------------|-----------------------------|--------------------------------------------|
|                |                |           |                        |                             |                                            |
| 20Hz           | 40             | 4.11      | 164.67                 | 124.03                      | 75.3                                       |
| 100Hz          | 40             | 4.12      | 165.04                 | 124.03                      | 75.2                                       |
| 500Hz          | 40             | 4.15      | 166.17                 | 124.03                      | 74.6                                       |
| 1kHz           | 40             | 4.17      | 166.90                 | 124.03                      | 74.3                                       |
| 5kHz           | 40             | 4.33      | 173.39                 | 128.00                      | 73.8                                       |
| 10kHz          | 40             | 4.54      | 181.85                 | 124.03                      | 72.6                                       |
| 15kHz          | 40             | 4.36      | 174.59                 | 124.03                      | 71.0                                       |
| 20kHz          | 40             | 4.43      | 177.56                 | 124.03                      | 69.9                                       |

ารางที่ 4.6 แสดงผลการทดลองหาค่าประสิทธิภาพของวงจรเมื่อแรงดันอินพุตเท่ากับ 1 V

ตารางที่ 4.7 แสดงผลการทดลองหาค่าประสิทธิภาพของวงจรเมื่อความถี่หลักมูลเท่ากับ 1 kHz โดยแปรค่า แรงดันอินพุต

| ความถี่หลักมูล | $V_1$ |      | $P_i = V_1 I_1$ | $P_o = V_0^2 / 2R_L$<br>(W) | $\eta = \frac{p_o}{P_i} \times 100$ |
|----------------|-------|------|-----------------|-----------------------------|-------------------------------------|
|                | (V)   | (A)  | (W)             |                             | (%)                                 |
| 1 kHz          | 40    | 0.51 | 20.68           | 15                          | 72.5                                |
| 1 kHz          | 40    | 1.04 | 41.60           | 30                          | 72.1                                |
| 1 kHz          | 40    | 1.57 | 62.93           | 45                          | 71.5                                |
| 1 kHz          | 40    | 2.05 | 82.19           | 60                          | 73.0                                |
| 1 kHz          | 40    | 2.55 | 102.31          | 75                          | 73.3                                |
| 1 kHz          | 40    | 3.02 | 120.80          | 90                          | 74.5                                |
| 1 kHz          | 40    | 3.56 | 144.23          | 105                         | 72.8                                |
| 1 kHz          | 40    | 4.03 | 161.48          | 120                         | 74.3                                |

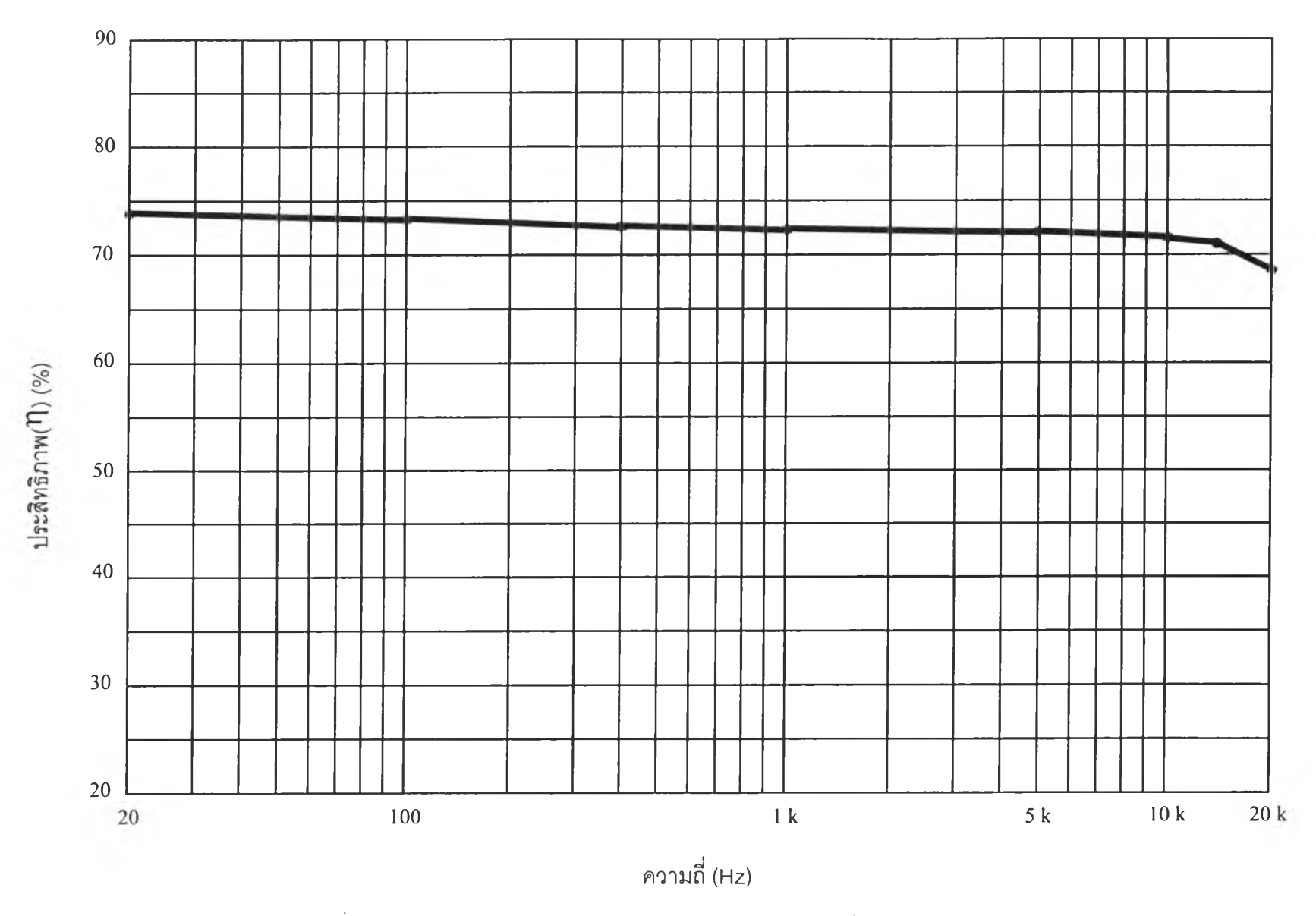

รูปที่ 4.26 กราฟแสดงค่าประสิทธิภาพ**( ฦ )** ของวงจรขยายกรณีแรงดันอินพุตเท่ากับ 0.6 V

 $\alpha$ 

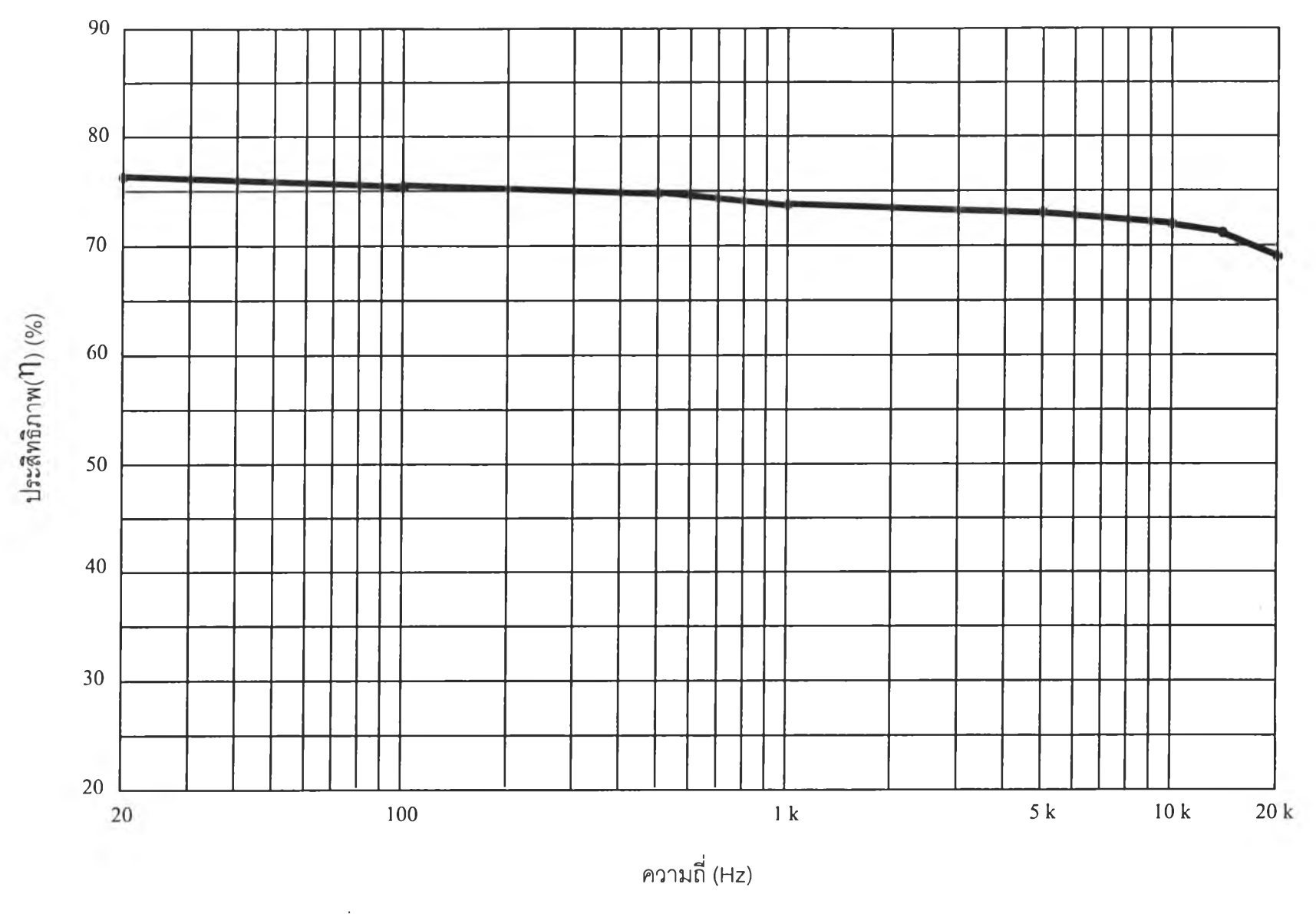

รูปที่ 4.27 กราฟแสดงค่าประสิทธิภาพ**(1ๅ)** ของวงจรขยายกรณีแรงดันอินพุตเท่ากับ 1 V

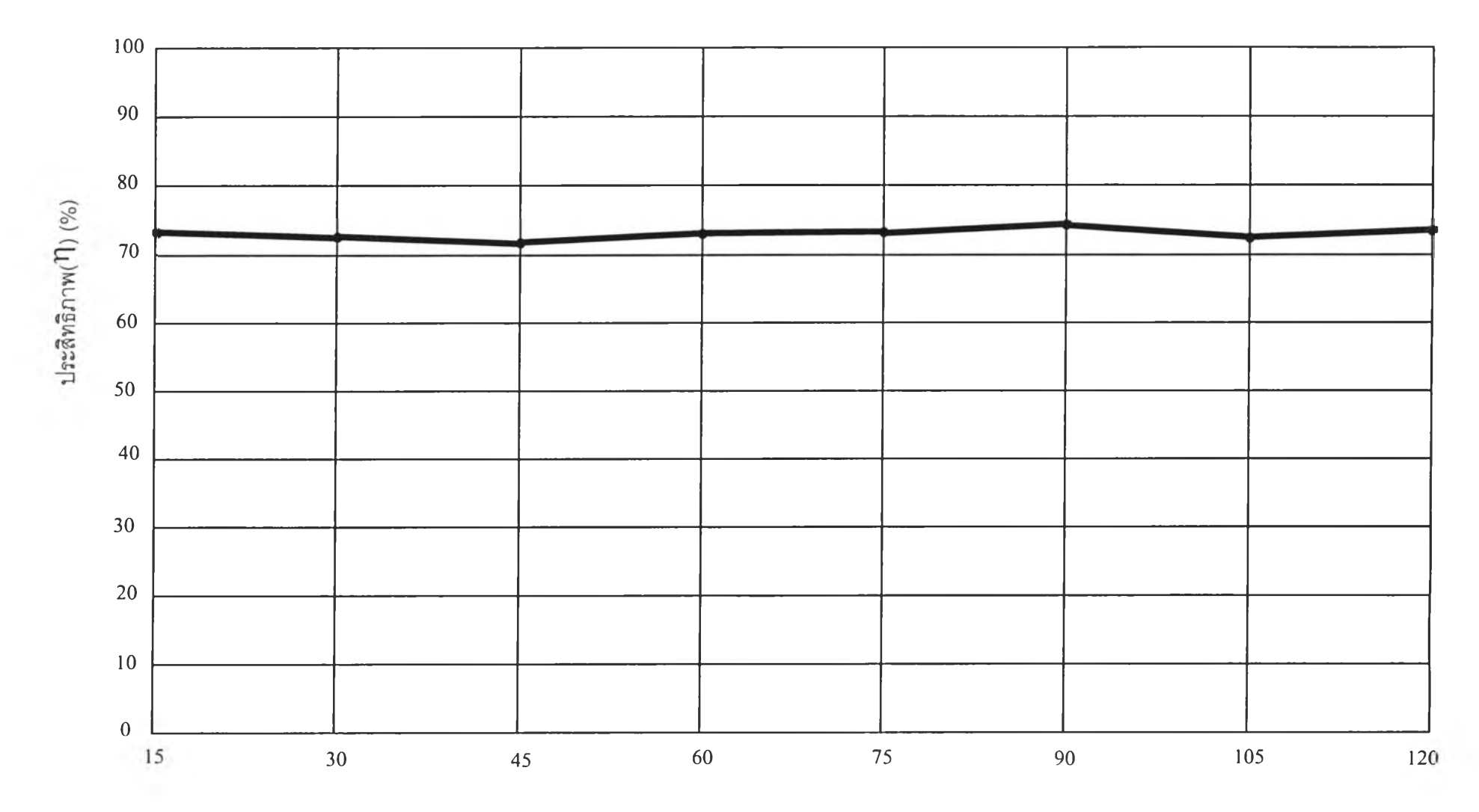

กำลังด้านออก (พ)

รูปที่ 4.28 กราฟแสดงค่าประสิทธิภาพ(ใๅ) ของวงจรขยายกรณี ความถี่หลักมูลเท่ากับ 1 kHz

 $\overline{z}$ 

4.3 การทดสอบวงจรเพื่อวัดค่าความเพี้ยนเชิงฮาร์มอนิกของวงจร

ความเพี้ยนของแรงดันด้านออกสามารถวัดไดโดยใซ้เครองวัดความเพี้ยน (distortion meter) ดังแสดงในรูป ที่ 4.29

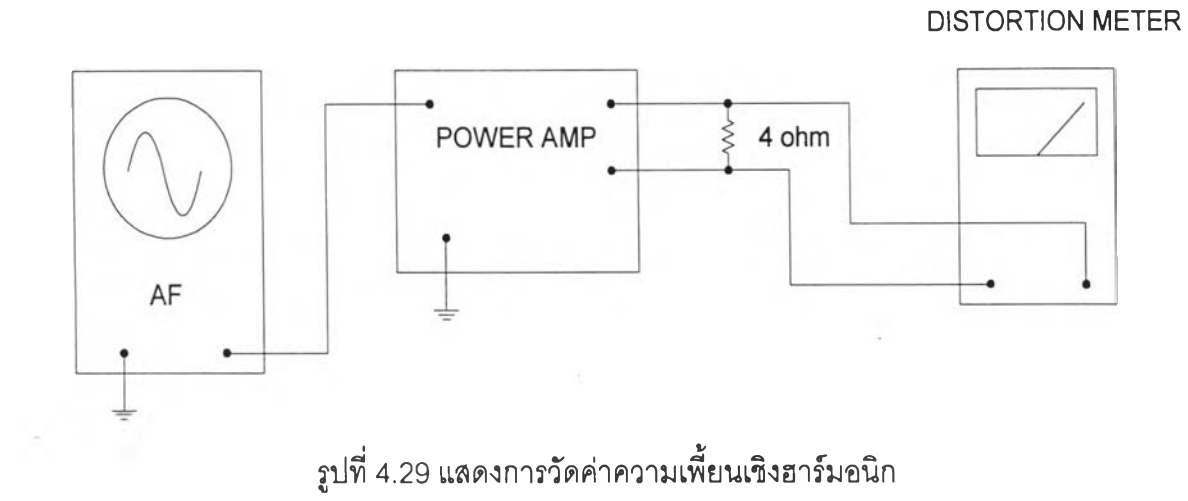

4.3.1 ผลการทดสอบวงจรขยายแบบวิธีสวิตช์ทำงานวงรอบเปีด (ไม่มีการป้อนกลับ) จากการทดสอบกรณีวงรอบเปิดปรากฏว่า (ดูตารางที่ 4.8 และ 4.9) ความเพี้ยนเพิ่มขึ้น (จากประมาณ 5% เป็น 7%) เมื่อเพิ่มแรงดันอินพุตจาก 1.2 V (ให้กำลังด้านออกประมาณ 60 W) เป็น 1.9 V (ให้กำลังด้านออก ประมาณ 120 W) นอกจากนี้ความเพี้ยนยังมีค่าสูงสุดที่ความถี่ประมาณ 10 kHz (ดูรูปที่ 4.30 และ 4.31)

ตารางที่4.8 ผลการวัดความเพี้ยนเชิงฮาร์มอนิก (THD) ของวงจรขยายเมื่อแรงดันอินพุตเท่ากับ1 .2 V

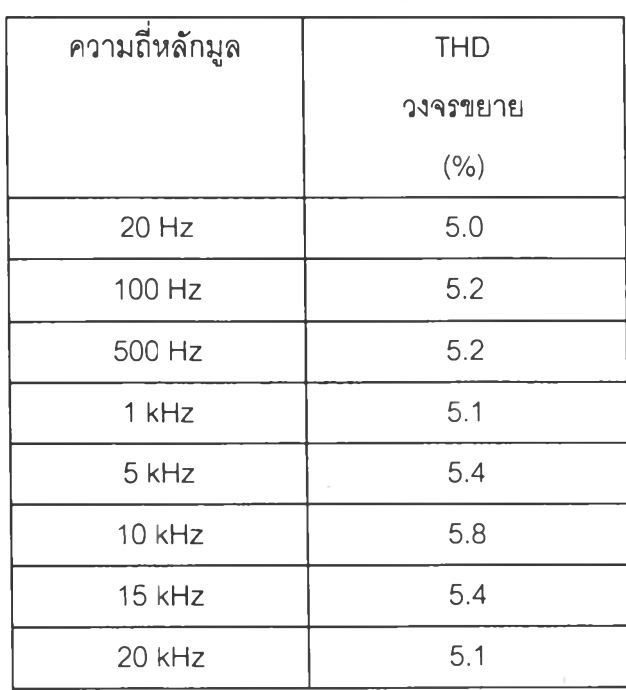

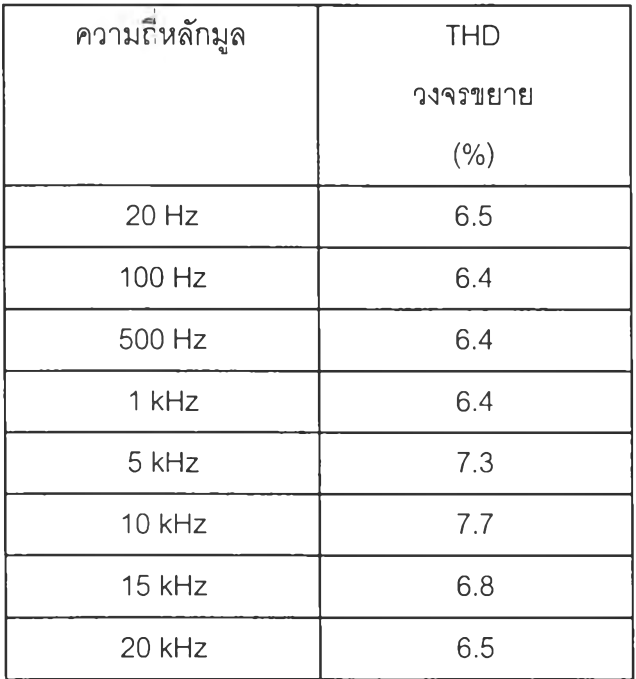

# ารางที่4.9 ผลการวัดค่าความเพี้ยนเซิงฮาf มอนิก (THD) ของวงจรขยายเมื่อเมื่อแรงดันอินพุตเท่ากับ 1 .9 V

THD (%)

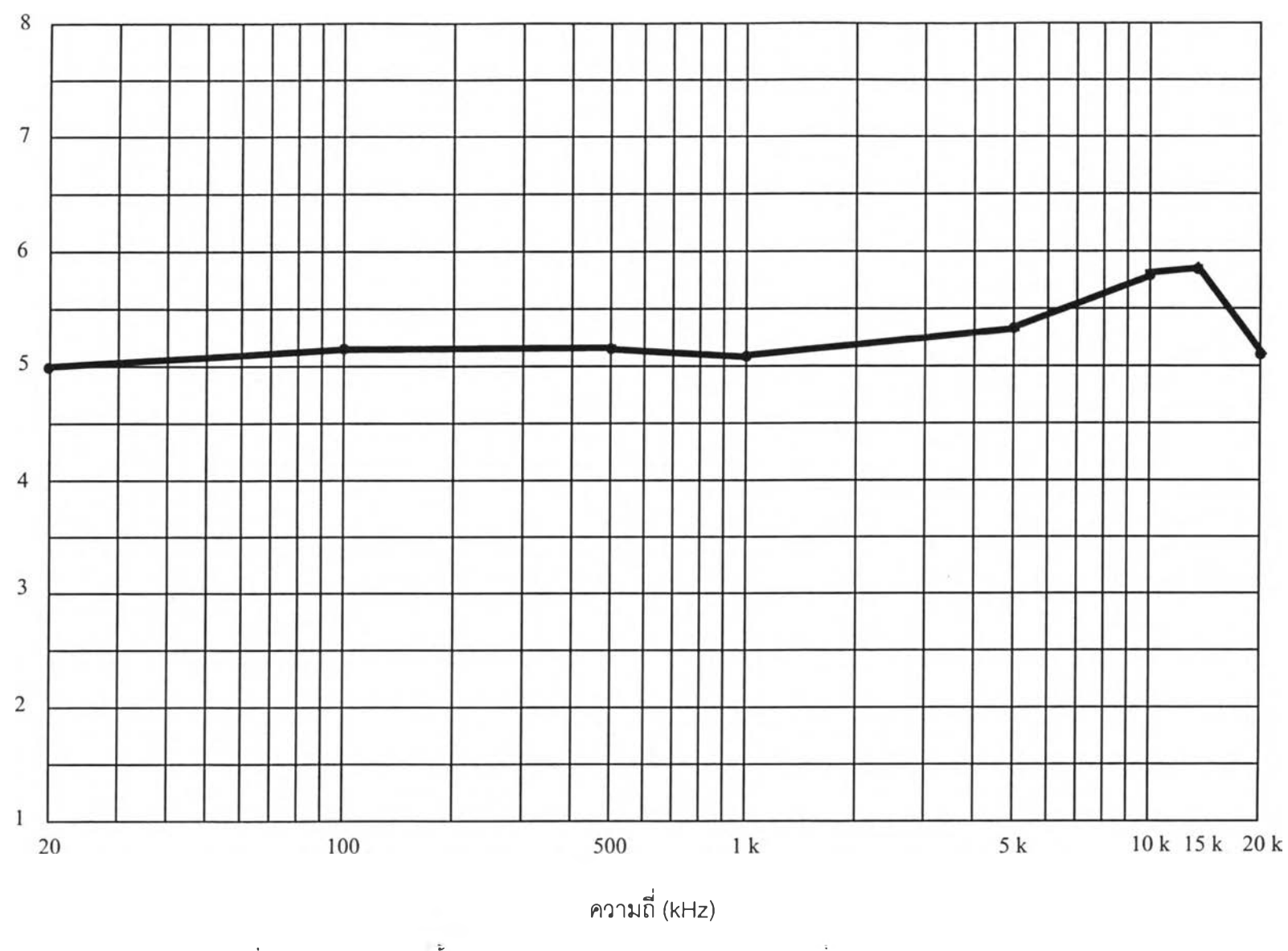

รูปที่ 4.30 แสดงความเพี้ยนเชิงฮาร์มอนิก (THD) ของวงจรขยายเมื่อแรงดันอินพุตเท่ากับ 1.2 V

1 **บา**

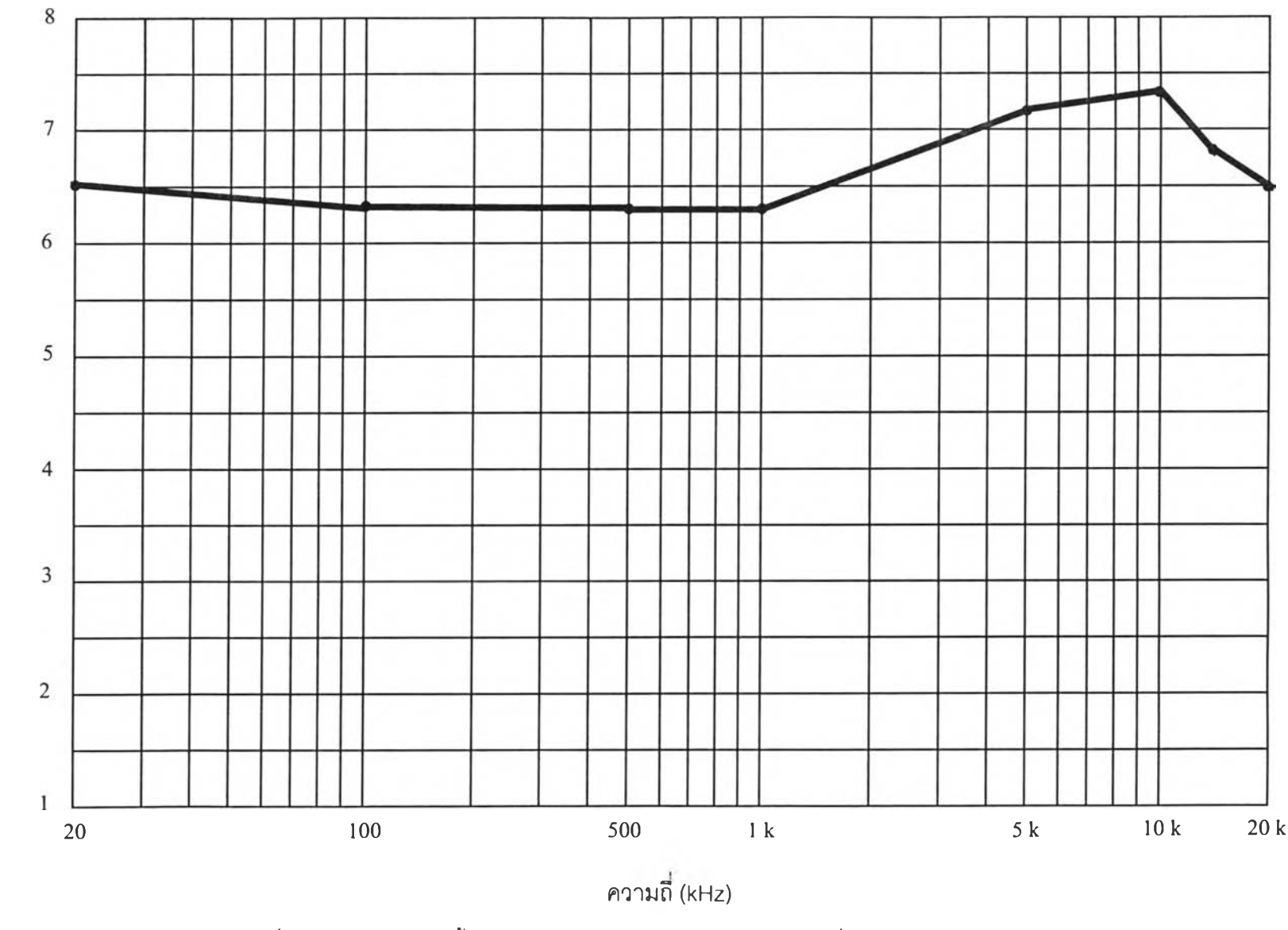

รูปที่ 4.31 แสดงความเพี้ยนเชิงฮาร์มอนิก (THD) ของวงจรขยายเมื่อแรงดันอินพุตเท่ากับ 1.9 V

THD (%)

## 4.3.2 ผลการทดสอบวงจรขยายแบบวิธีสวิตซ์ทำงานวงรอบปีด (มีการป้อนกลับ)

ตารางที่ 4.10 และ 4.11 แสดงค่าความเพี้ยนกรณีวงรอบปิดและแรงดันอินพุตเท่ากับ 0.6 V (กำลังด้าน ืออก 60 W) และ 1 V (กำลังด้านออก 120 W) ตามลำดับ ผลการทดสอบแสดงว่าความเพี้ยนเพิ่มขึ้นแต่เพิ่มน้อย กว่ากรณีวงรอบเปิด (ค่าสูงสุดเพิ่มจาก 3% เป็น 4.3%) และกรณีวงรอบปิดให้ค่าความเพี้ยนน้อยกว่ากรณี วงรอบเปิด ลังเกตได้ว่าความเพี้ยนมีค่าสูงสุดที่ความถี่ 5 ถึง 10 kHz (ดูรูปที่ 4.32 และ 4.33)

ตารางที่ 4.10 ผลการ'วัดค่าความเพี้ยนเซิงฮาร์มอนิก(THD) ของวงจรขยายเมื่อแรงดันอินพุตเท่ากับ 0.6 V

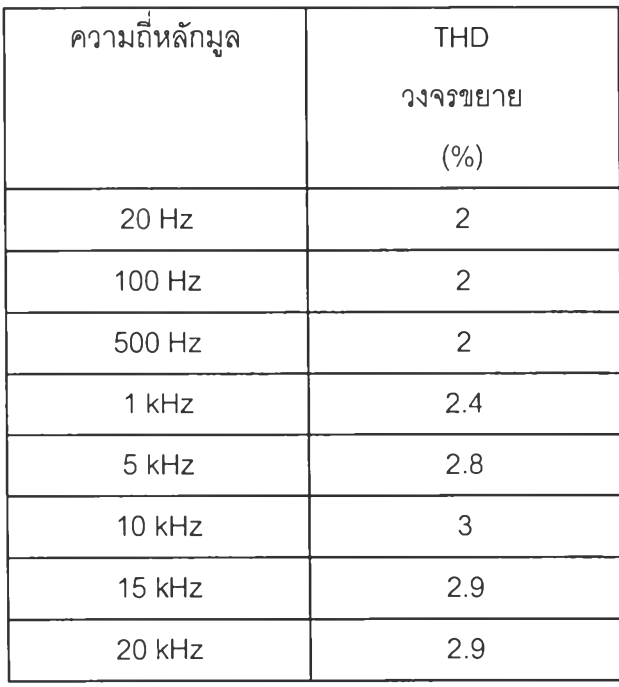

ตารางที่ 4.11 ผลการวัดค่าความเพี้ยนเซิงฮาf มอนิก (THD) ของวงจรขยายเมื่อแรงดันอินพุตเท่ากับ 1 V

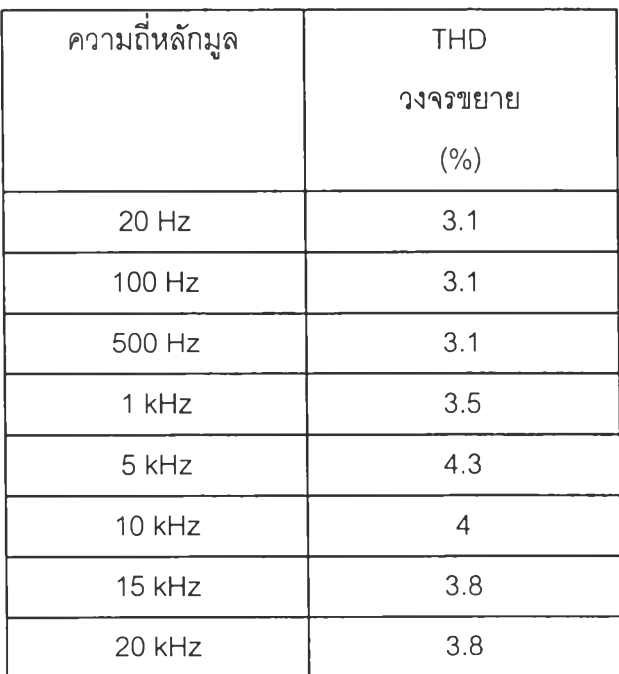

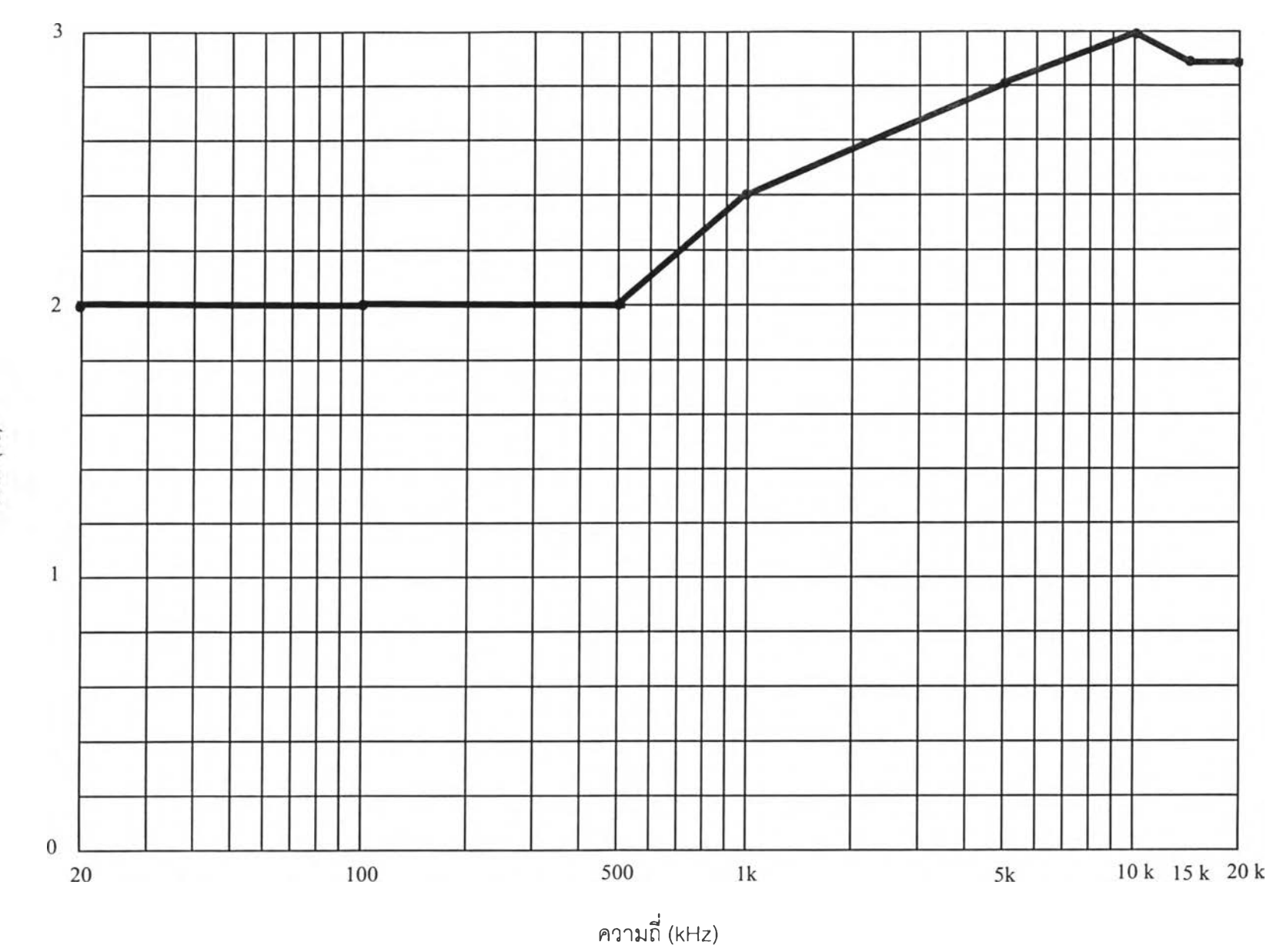

รูปที่ 4.32 แสดงความเพี้ยนเชิงฮาร์มอนิก (THD) ของวงจรขยายเมื่อแรงดันอินพุตเท่ากับ 0.6 V

THD (%)

**00**

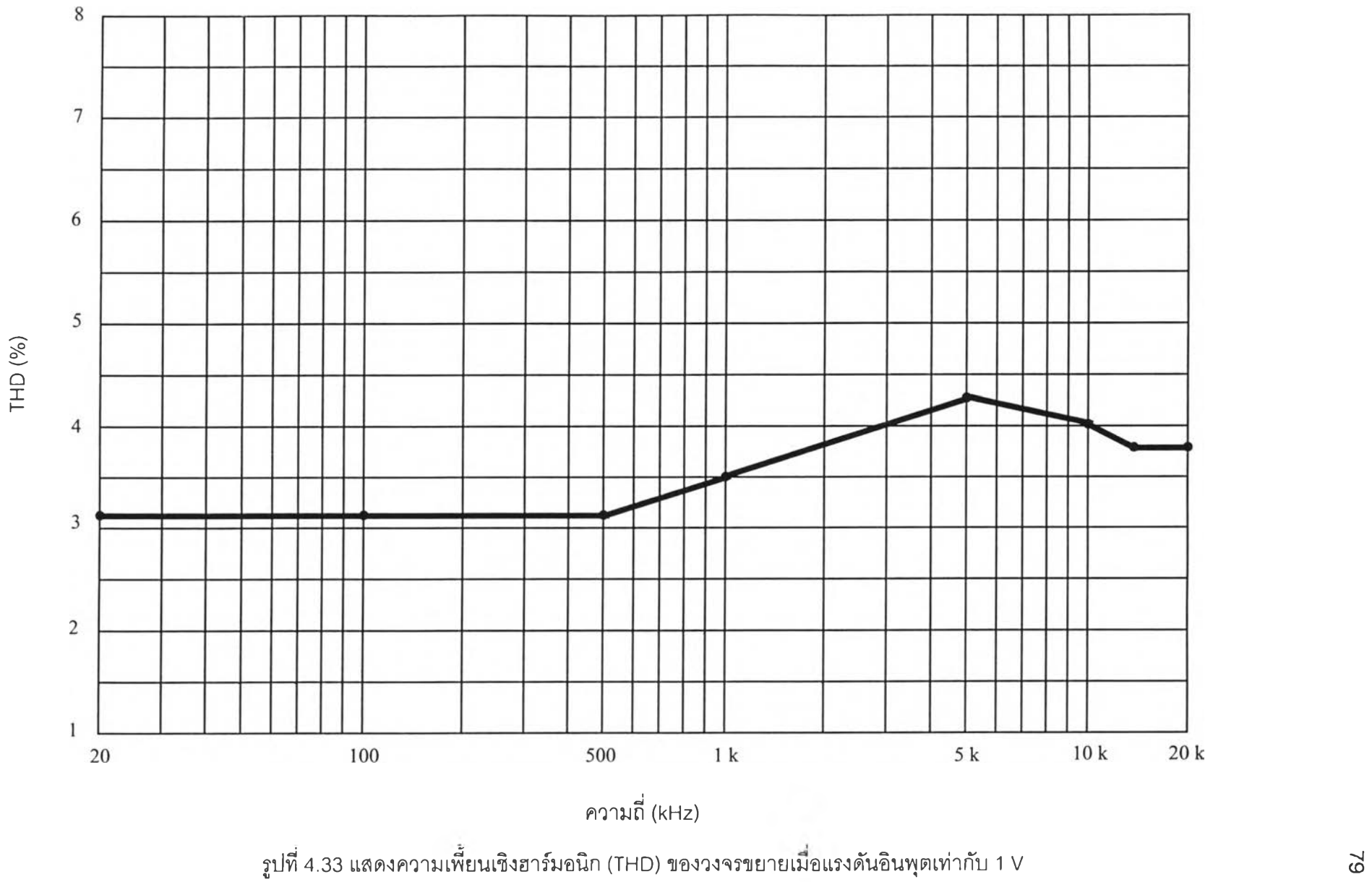

- 4.4 การทดสอบวงจรขยายแบบวิธีสวิตช์ เมื่อป้อนสัญญาณสามเหลี่ยมและสัญญาณสี่เหลี่ยมเข้าอินพุต ณ ความถี่ 1 kHz
	- 4.4.1 ทดสอบวงจรเมื่อแรงดันอินพุตเท่ากับ 0.6 V

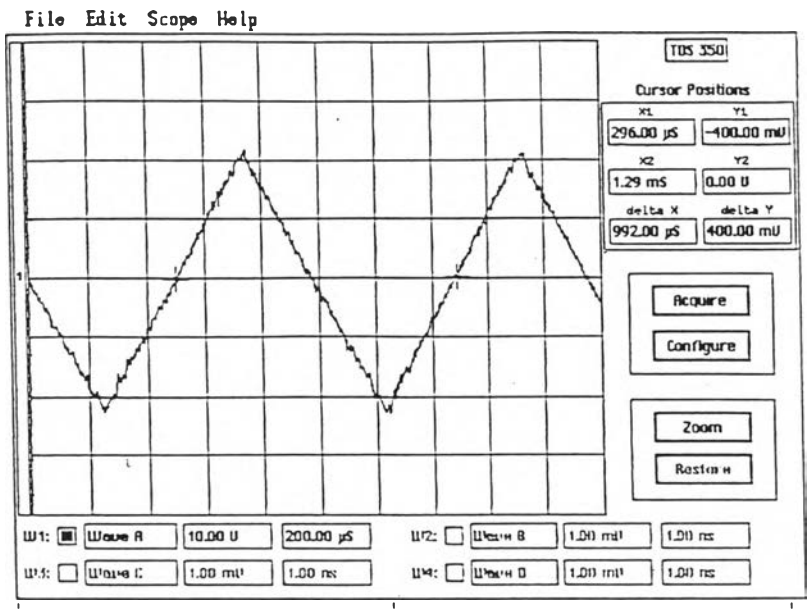

รูปที่ 4.34 แสดงสัญญาณเอาต์พุตเมื่อป้อนอินพุตด้วยสัญญาณสามเหลี่ยมความถี่ 1 kHz

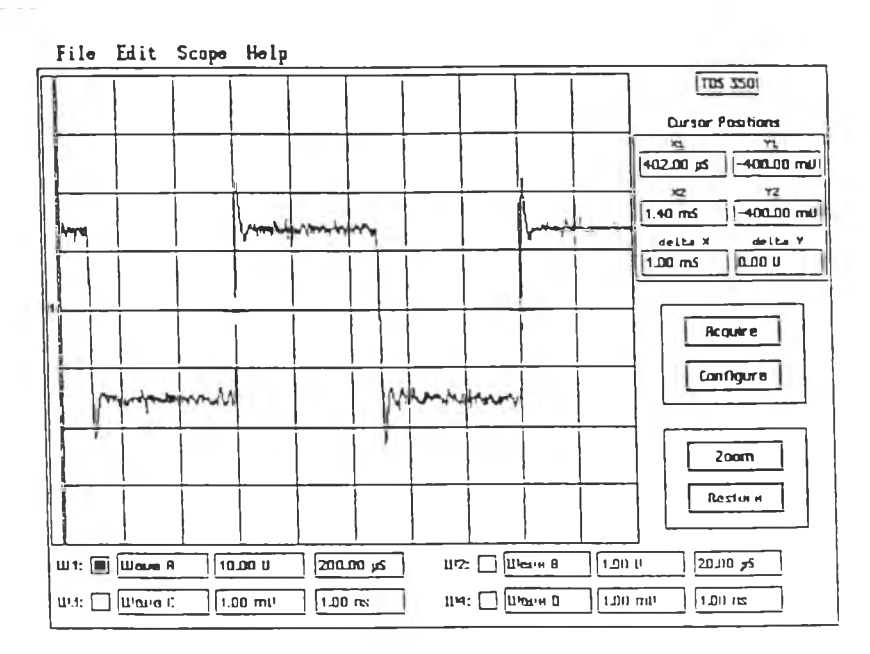

รูปที่ 4.35 แสดงสัญญาณเอาต์พุตเมื่อป้อนอินพุตด้วยสัญญาณลี่เหลี่ยมความถี่ 1 kHz

เมื่อป้อนสัญญาณอินพุตเป็นรูปสามเหลี่ยมและลี่เหลี่ยมแอมพลิจูด 0.6 V ปรากฏว่ารูปคลื่นด้านออก กับเป็นรูปสามเหลี่ยมและลี่เหลี่ยมเซ่นกัน (ดูรูปที่ 4.34 และ 4.35) อย่างไรก็ดีรูปคลื่นด้านออกรูปสี่เหลี่ยมมี ยอดแหลม (spike) เล็กน้อย แสดงว่าอัตราขยายที่ความถี่สูง ( >20 kHz) จะมีค่าสูงกว่าอัตราขยายที่ความถี่ ตํ่า

4.4.2 ทดสอบวงจรเมื่อแรงดันอินพุตเท่ากับ 1 V

เมื่อเพิ่มแอมพลิจูดของสัญญาณอินพุตรูปสามเหลี่ยมและสี่เหลี่ยมเป็น 1 V (ซึ่งตรงกับค่ากำลัง ที่ใกล้เคียงกับค่าที่ระบุคือ 120 W) แรงดันด้านออกก็ยังมีรูปคลื่นที่เหมือนกับด้านเข้า (ดูรูปที่ 4.36 และ 4.37)

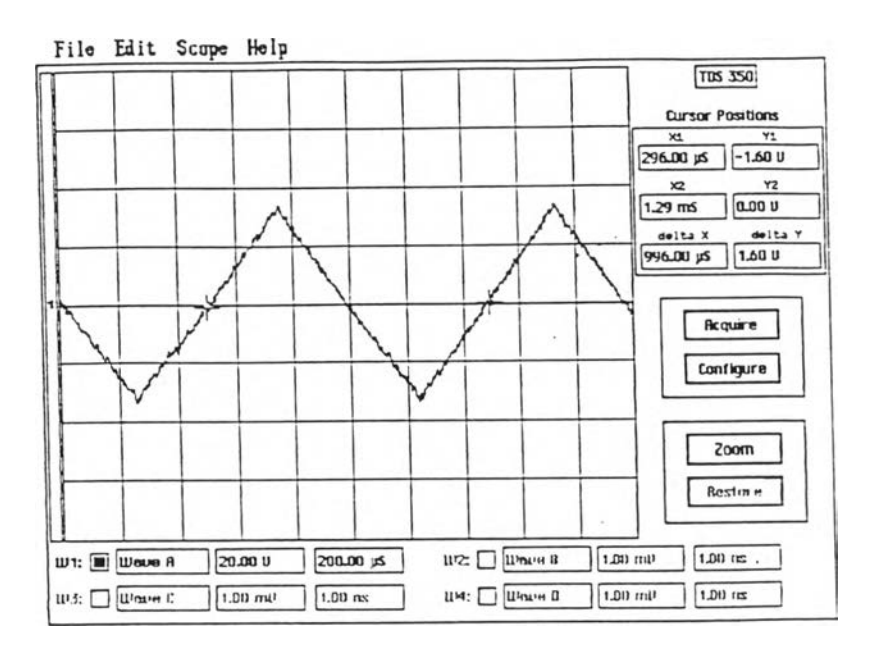

รูปที่ 4.36 แสดงสัญญาณเอาต์พุตเมื่อป้อนอินพุตด้วยสัญญาณฟันเลื่อยความถี่ 1 kHz

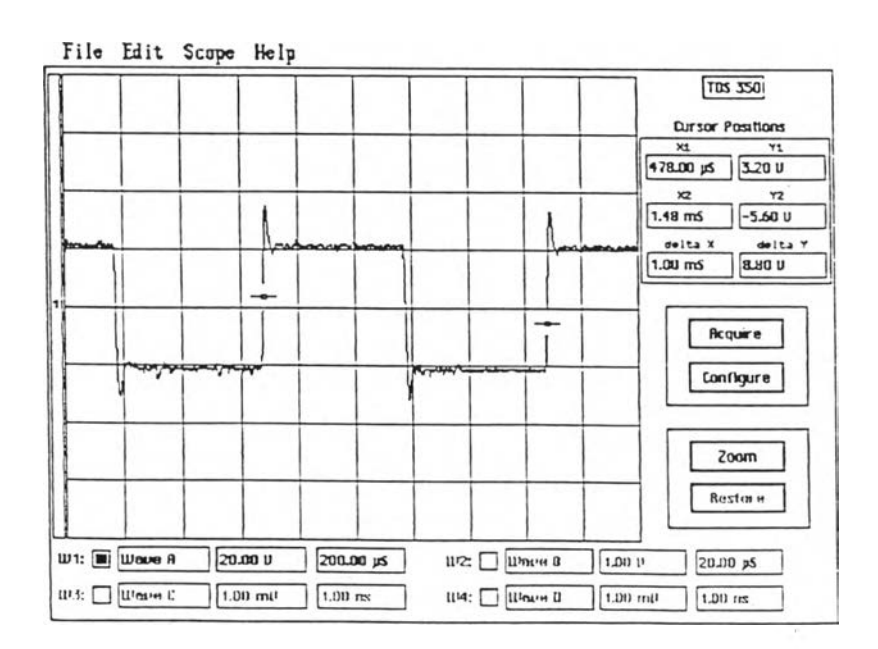

รูปที่ 4.37 แสดงสัญญาณเอาต์พุตเมื่อป้อนอินพุตด้วยสัญญาณสี่เหลี่ยมความถี่ า kHz

## 4.5 การทดสอบวงจรขยายเสียงแบบวิธีสวิตช์ เมื่อป้อนสัญญาณเสียง

จากการทดลองที่ผ่านมาเราใช้เครื่องกำเนิดสัญญาณไซน์ป้อนสัญญาณเข้าที่อินพุตแล้ววัดสัญญาณ เอาต์พุตที่ตกคร่อมลำโพง จากนี้เราจะทดสอบวงจรขยายเสียง โดยการป้อนสัญญาณเสียงพูดเช้าไมโครโฟนแล้ว นำสัญญาณจากไมโครโฟนไปขยาย วัตถุประสงค์ของงานวิจัยนี้ต้องการนำไปใช้เป็นเครื่องขยายเสียงสำหรับ หอกระจายข่าวตามชนบท ดังนั้นลำโพงที่ใช้จึงเป็นแบบฮอร์นขนาด 4 โอห์ม (เนื่องจากราคาถูกและเป็นที่นิยม) ผลการทดสอบแสดงได้ดังรูปช้างล่าง

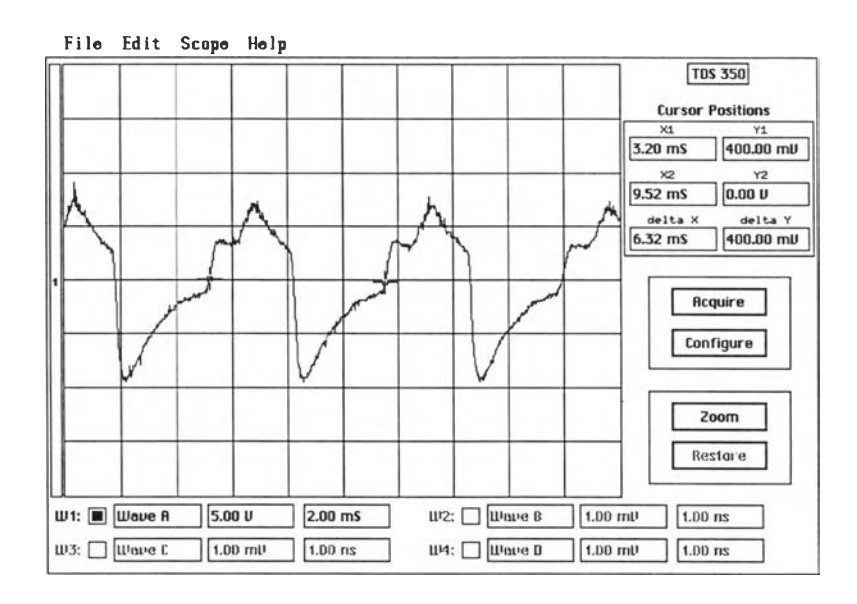

รูปที่ 4.38 แสดงรูปคลื่นเอาต์พุตเมื่อนำสัญญาณเสียงพูดผ่านไมโครโฟนป้อนเป็นสัญญาณอินพุต

รูปที่ 4.38 แสดงสัญญาณเอาต์พุตที่ได้จากการขยาย โดยการวัดแรงดันเอาต์พุตที่ตกคร่อมโหลด 4 โอห์ม โดยแกนเวลา แสดงช่วงเวลาสัน ๆ ในขณะที่เปล่งเสียงพูดใล่ไมโครโฟน จากการทดสอบ วงจรขยาย สามารถขยายเสียงได้ตามต้องการ

## 4.6 สรุปผลการทดสอบวงจรขยายแบบวิธีสวิตช์

4.6.1 สรุปผลการทดสอบวงจรขยายแบบวิธีสวิตช์เพื่อหาผลตอบสนองความถี่ การตอบสนองความถี่เป็นคุณสมปติสำคัญข้อหนึ่งของวงจรขยายเสียง โดยปกติของวงจรขยาย เสียง ควรจะขยายสัญญาณเสียงได้ ตั้งแต่ 20 Hz ถึง 20 kHz ปรากฏว่าวงจรขยายเสียงแบบวิธีสวิตช์ สามารถขยายสัญญาณเสียง ในย่านความถี่เลียงได้เช่นเดียวกัน ซึ่งเงื่อนไขในการวัดนี้ ใช้แอมพลิจูดของ สัญญาณอินพุตคงตัว (0.6 V.1V) ที่ความถี่ตํ่าสุด (20 Hz) และสูงสุด (20 kHz) โดยช่วงการตอบสนองความถี่ แรงดันด้านออกของสัญญาณจะต้องตกลงไม่เกิน 3 dB จากค่าอัตราขยายสูงสุด หรือกำลังต้องตกลงไม่เกินครึ่ง นึ่ง ซึ่งวงจรขยายแบบวิธีสวิตช์เป็นไปตามเงื่อนไขดังกล่าว จึงสรุปว่าวงจรขยายเลียงแบบวิธีสวิตช์สามารถ ตอบสนองความถี่ 20 Hz ถึง 20 kHz

รูปที่4.10 และ4.19 เป็นกราฟแสดงผลตอบสนองความถี่ของอัตราขยายแรงดันที่ค่าแรงดันอินพุต 0.6 V และ 1 V ตามลำดับ ผลคือไม่ว่าแรงดันอินพุตจะมีค่าเท่าไร อัตราขยายแรงดันค่อนข้างคงที่คือประมาณ 30 dB ซึ่งเท่ากับการคำนวณ (อ้างถึงบทที่ 2 สมการ 2.15) และผลการจำลองแบบวงจรโดยคอมพิวเตอร์ (อ้าง-อ งบทที่ 3 ตารางที่ 4.1 และ 4.2) แสดงว่าผลการออกแบบถูกต้อง

4.6.2 สรุปผลการทดสอบเพื่อวัดเฟสระหว่างอินพุตกับเอาต์พุต

การวัดเฟสระหว่างอินพุตกับเอาต์พุตจะเป็นประโยชน์อย่างมากสำหรับเครื่องขยายเลียงเพราะมี ผลต่อคุณภาพเลียงที่ออกมา ปกติวงจรขยายเลียงโดยทั่วไปจะมีเฟสทางเอาต์พุตเหมือนกับทางอินพุต หรอไม่ ก็มีเฟสต่างกัน 180 องศา แต่จากการทดลองที่ความถี่ต่ำ ๆ เฟสไม่เปลี่ยนแปลงมากนัก แต่ที่ความถี่สูงขึ้น เฟส ทางเอาต์พุตจะล้าหลังไปจากเดิมเกิดเป็นความเพี้ยนเซิงเฟสขึ้น ถือเป็นอุปสรรคที่สำคัญของเครื่องเลียงในปัจจุ- บัน

4.6.3 สรุปผลการทดสอบวงจรขยายแบบวิธีสวิตช์เพื่อหาประสิทธิภาพของวงจร

จากการทดลองเราทดลองหาค่าประสิทธิภาพ ณ ที่ความถี่ต่าง ๆ (20 Hz, 100 Hz, 500 Hz, 1 kHz, 5 kHz, 10 kHz, 15 kHz และ 20 kHz) โดยอินพุตมีค่าคงที่ 0.6 V และ 1 V สามารถที่จะหาค่าประสิทธิ- ภาพของวงจรที่ความถี่ต่างๆ ไต้

> คำนวณค่าประสิทธิภาพจากสูตร  $\eta = \frac{P_o}{P_i} \times 100\%$ *J ^ V2* โดยที P0 คือกำลังต้านออกหาจากสูตร *~* (พ)  $P_i$  คือกำลังด้านเข้าหาจากสูตร  $V, I, W$

การทดลองหาค่าประสิทธิภาพของวงจรขยายเลียงแบบวิธีสวิตช์โดยการให้ความถี่คงที่ (1 kHz) แล้วปรับแอมพลิจูดของสัญญาณอินพุต ทดสอบที่กำลังเอาต์พุตค่าต่างๆ (15 W, 30 W, 45 W, 60 พ, 75 พ, 90 พ, 105 พ และ 120 พ) ผลการทดสอบวงจรขยายเลียงที่ออกแบบสามารถให้ ประสิทธิภาพมากกว่า 70%

4.6.4 สรุปผลการทดสอบวงจรขยายแบบวิธีสวิตช์เพื่อวัดค่าความเพี้ยนเชิงฮาร์มอนิก จากการทดสอบวัดค่าความเพี้ยนเชิงฮาร์มอนิกผลปรากฏว่ากรณีวงจรขยายแบบวิธีสวิตช์ทำงาน วงรอบเปิด คือไม่มีการป้อนกลับ ความเพี้ยนเชิงฮาร์มอนิกค่อนข้างสูง แต่ถ้าในกรณีวงจรขยายแบบวิธีสวิตช์ ทำงานวงรอบปิด (มีการป้อนกลับ) ค่าความเพี้ยนเชิงฮาร์มอนิกจะน้อยลง ดังแสดงจากผลการทดลองที่ผ่านมา ข้างต้น

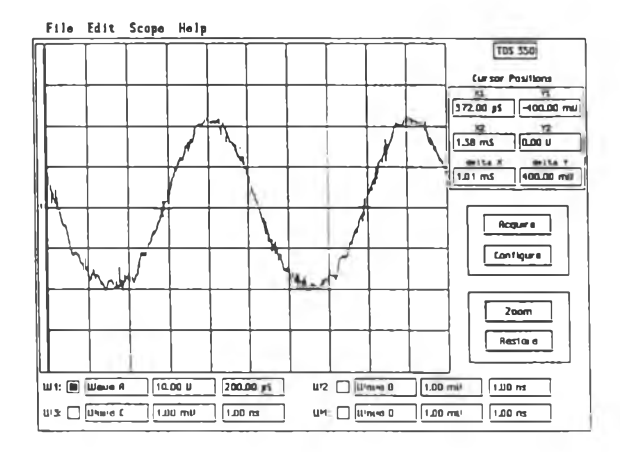

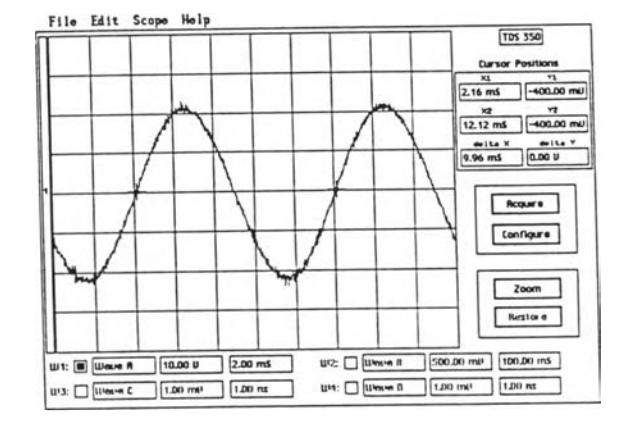

**ก.รูปคลื่นแรงดันด้านออกวงจรขยายไม่มีการป้อนกลับ ข. รูปคลื่นแรงดันด้านออกวงจรขยายมีการป้อนกลับ**

รูปที่ 4.39 แสดงการเปรยบเทียบแรงดันด้านออก ณ ความถี่หลักมูลเท่ากับ 1 kHz

รูปที่ **4.39** แสดงการเปรียบเทียบแรงดันต้านออก ณ ความถี่หลักมูลเท่ากับ **1** kHz โดยที่ในรูป **4.39** ก วงจรขยายไม่มีการป้อนกลับ ลังเกตว่ารูปคลื่นจะมีความเพี้ยนมาก ส่วนในรูป **4.39** ข กรณีมีป้อนกลับรูปคลื่นจะ เป็นไซน์มากกว่าและค่าความเพี้ยนลดลง จึงสรุปว่าการป้อนกลับช่วยลดความเพี้ยนได้ แต่ก็ยังมีความเพี้ยน อยู่มากพอลมการ (ประมาณ **4** %) ข้อนี้ถือว่าเป็นข้อเลียของวงจรขยายแบบวิธีสวิตช์ทำไหในเชิงการค้าไม่ประสบ ผลสำเร็จเท่าที่ควร เพราะนักเล่นเครื่องเสียงนิยมเครื่องเสียงที่มีค่าความเพี้ยนค่อนข้างต่ำ แต่จะใช้งานได้ดีสำหรับ การขยายเลียงพูดในที่กลางแจ้ง (public address)

รูปที่ 4.40 แสดงแผงควบคุม (control panel) และแผงต้านหลังของวงจรขยายเลียงแบบวิธีสวิตช์

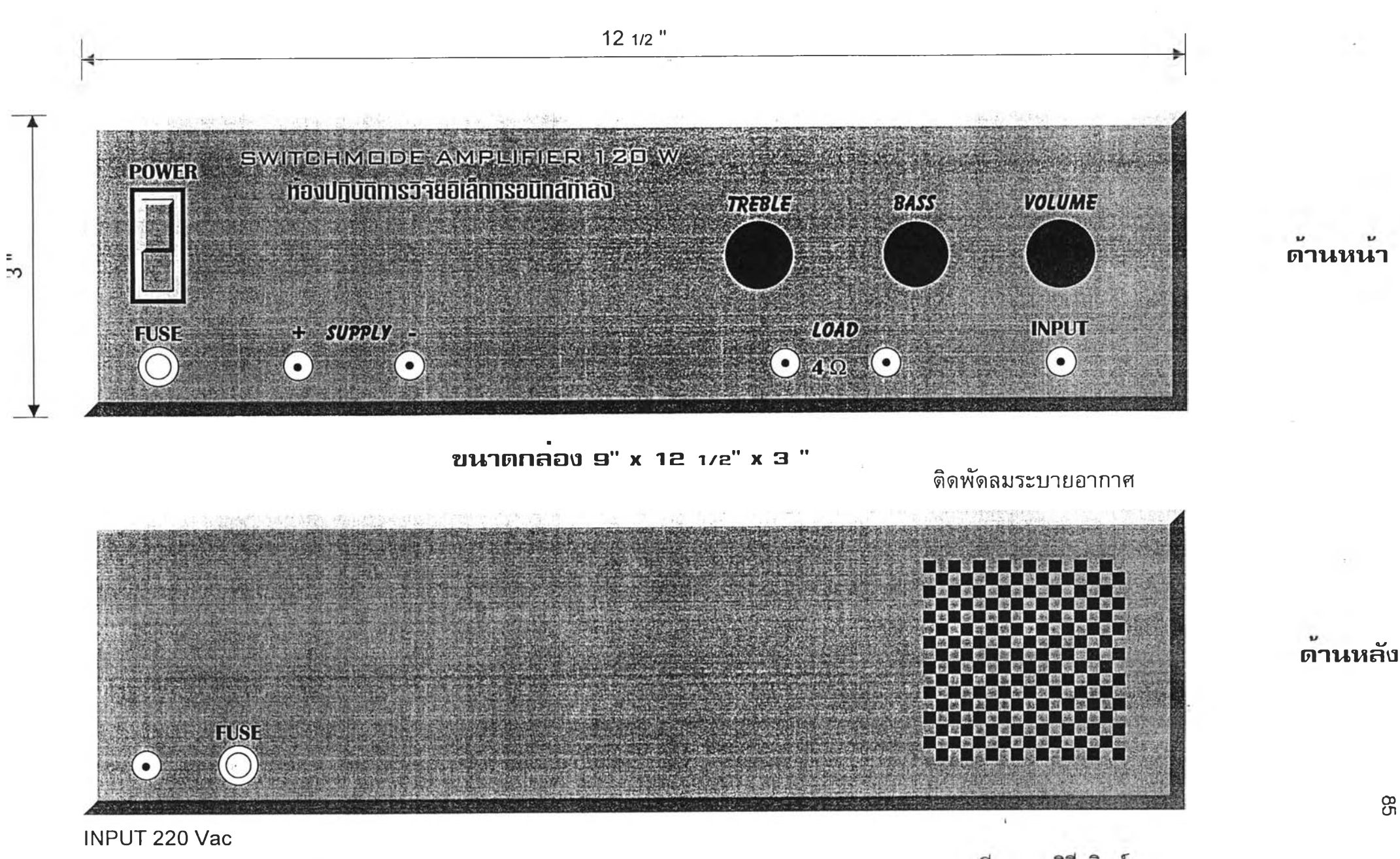

 $\,$ รูปที่ 4.40 แสดงแผงควบคุม (control panel) และแผงด้านหลังของวงจรขยายเสียงแบบวิธีสวิตช์

 $\overline{1}$  .

Ç0**U1**